# Proyecto Fin de Carrera Ingeniería de Electrónica, Robótica y Automática

# Diseño y desarrollo de un sistema de optimización energética en el hogar

Autor: Mikel Poblacion Salvatierra Tutores: Eduardo Hidalgo Fort y Ramón González Carvajal

> **Dpto. Ingeniería Electrónica Escuela Técnica Superior de Ingeniería Universidad de Sevilla**

> > Sevilla, 2023

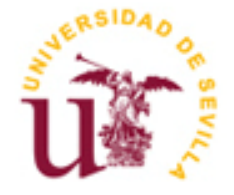

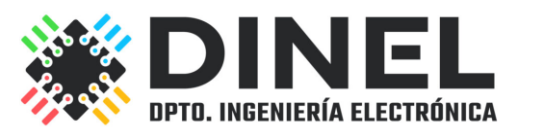

Proyecto Fin de Carrera Ingeniería de Electrónica, Robótica y Automática

# **Diseño y desarrollo de un sistema de optimización energética en el hogar**

Autor: Mikel Poblacion Salvatierra

Tutores: Eduardo Hidalgo Fort Ramón González Carvajal

Dpto. Ingeniería Electrónica Escuela Técnica Superior de Ingeniería Universidad de Sevilla Sevilla, 2023

iii

Proyecto Fin de Carrera: Diseño y desarrollo de un sistema de optimización energética en el hogar

Autor: Mikel Poblacion Salvatierra

Tutores: Eduardo Hidalgo Fort y Ramón González Carvajal

El tribunal nombrado para juzgar el Proyecto arriba indicado, compuesto por los siguientes miembros:

Presidente:

Vocales:

Secretario:

Acuerdan otorgarle la calificación de:

Sevilla, 2023

El Secretario del Tribunal

*A mi familia A mis maestros*

# **Agradecimientos**

Me gustaría agradecer a mi familia por apoyarme durante mi estancia fuera de casa y la realización del Máster, ya que han sido un apoyo para mí.

Gracias también a las personas del grupo de ingeniería electrónica (GIE) por la oportunidad de realizar este proyecto y por su ayuda durante todo el proceso.

Por último, gracias a mis compañeros de clase, los cuales han sido una parte fundamental durante todo el proceso del Máster.

> *Mikel Poblacion Salvatierra Sevilla, 2023*

Las energías renovables están siendo cada vez más utilizadas gracias al avance que se está haciendo en las tecnologías que estas usan. Debido a ello, se está impulsando el autoconsumo logrando una reducción de costes y contaminación asociados con el uso de la energía eléctrica en la vivienda.

Este proyecto se enfoca en desarrollar una herramienta de optimización para la gestión de la energía en la vivienda, constituyendo un sistema adaptable y escalable, que podrá integrar diferentes sistemas de almacenamiento de energía, control de cargas y generación de energía.

Por último, esta optimización se presentará visualmente lo que aportará a los usuarios una comprensión más profunda de su consumo en la vivienda, permitiendo dar mayor conciencia de su impacto.

Renewable energies are becoming increasingly prevalent due to advancements in their associated technologies. As a result, there is a growing emphasis on promoting self-consumption, aiming to reduce costs and environmental impact related to household electricity use.

This project is centered on developing an optimization tool for household energy management. It forms an adaptable and scalable system capable of integrating different energy storage, controllable loads, and power generation systems.

Lastly, this optimization will be presented visually, providing users with a deeper understanding of their household energy consumption and promoting greater awareness of its environmental impact.

# Índice

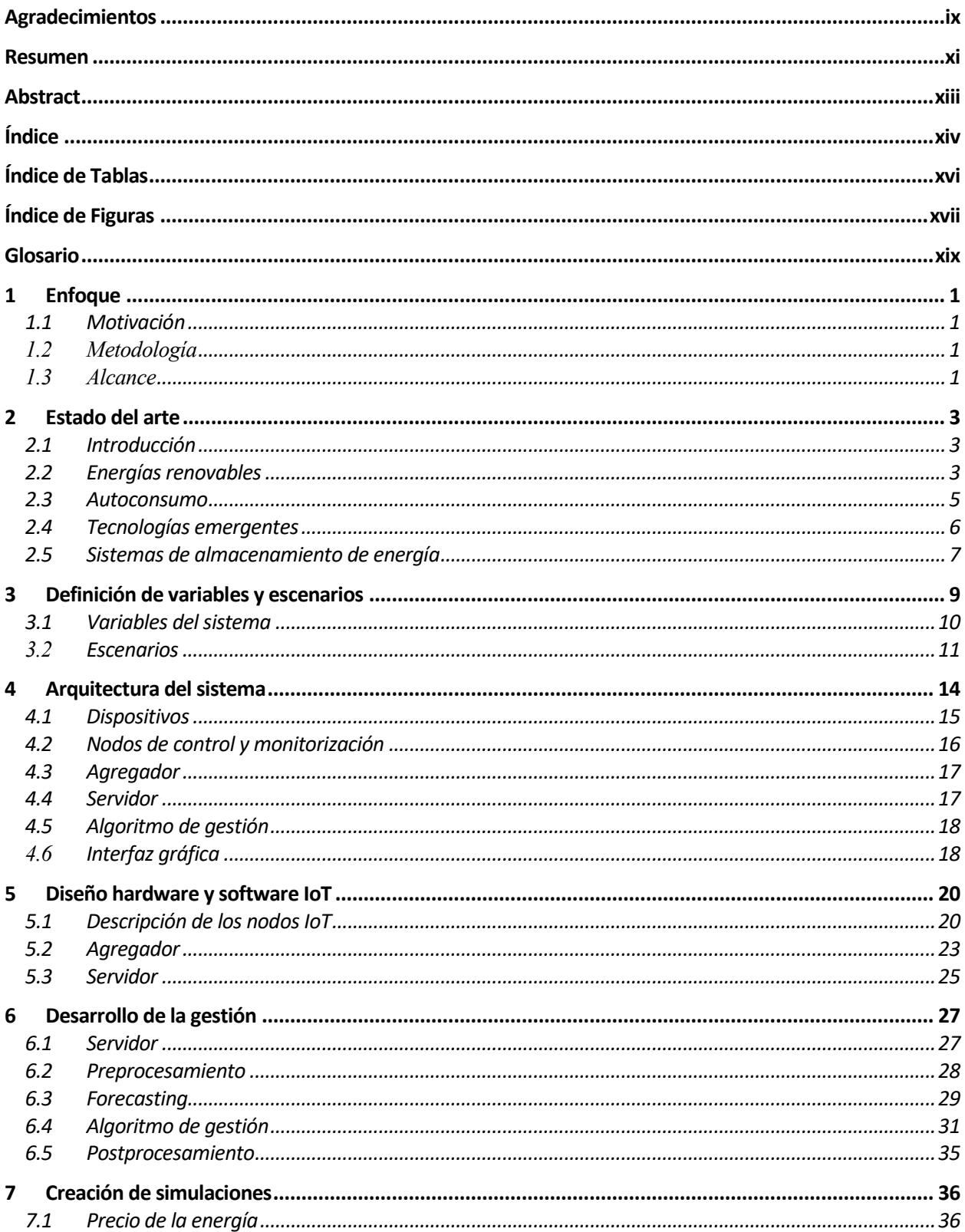

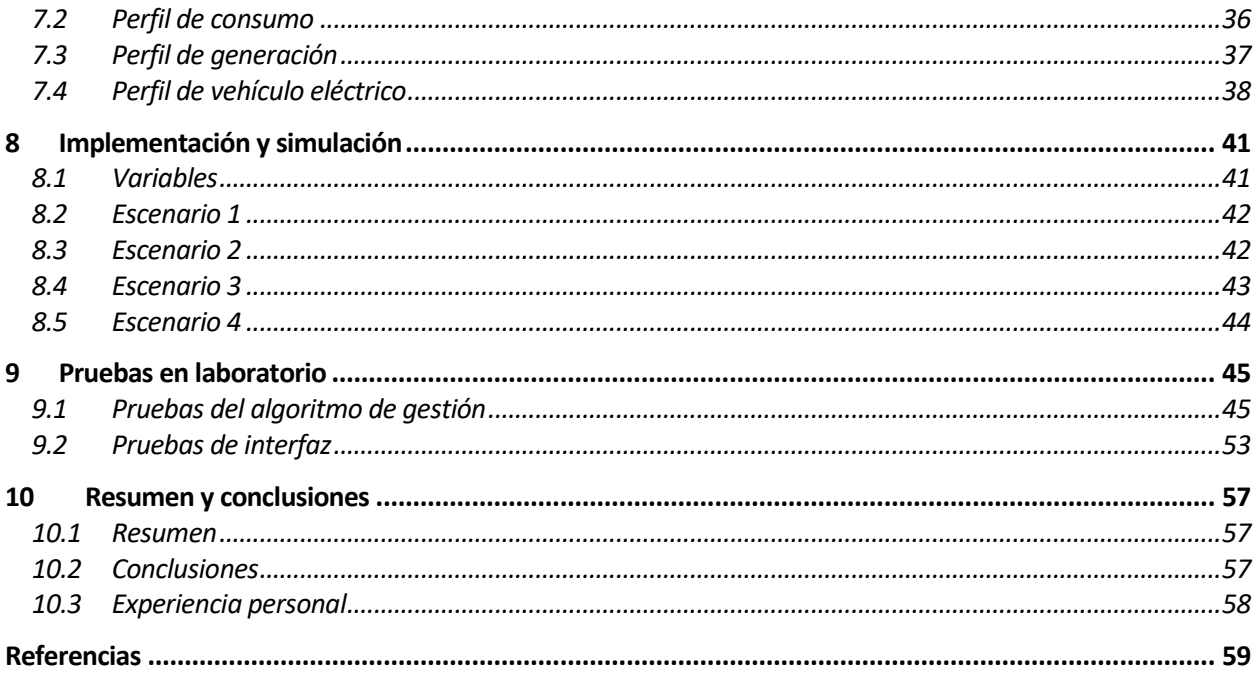

# **ÍNDICE DE TABLAS**

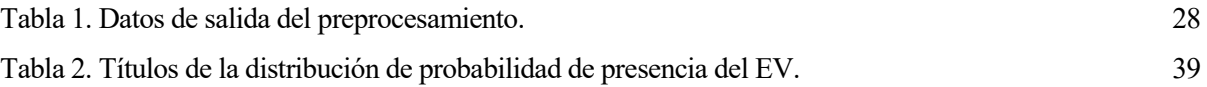

# **ÍNDICE DE FIGURAS**

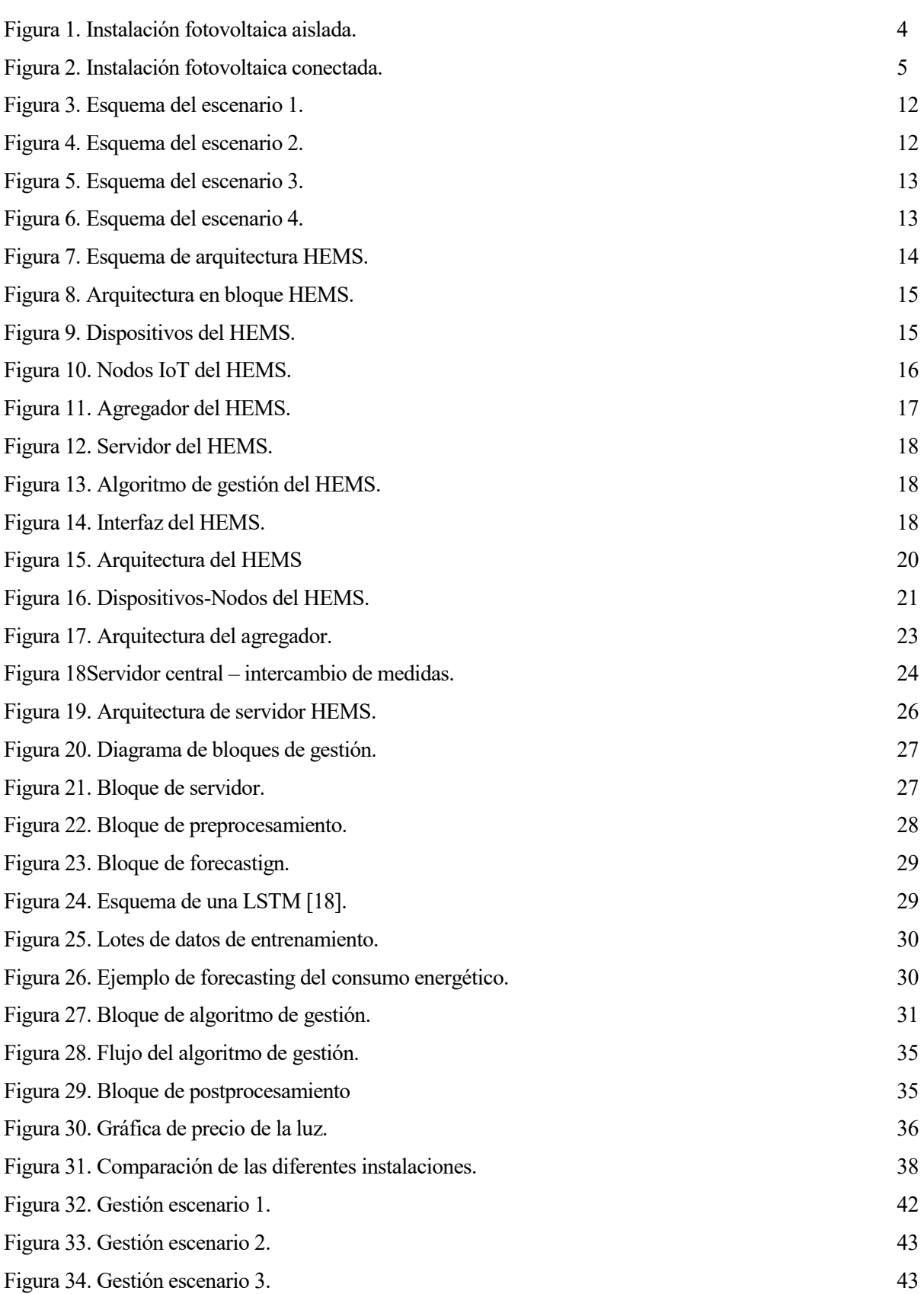

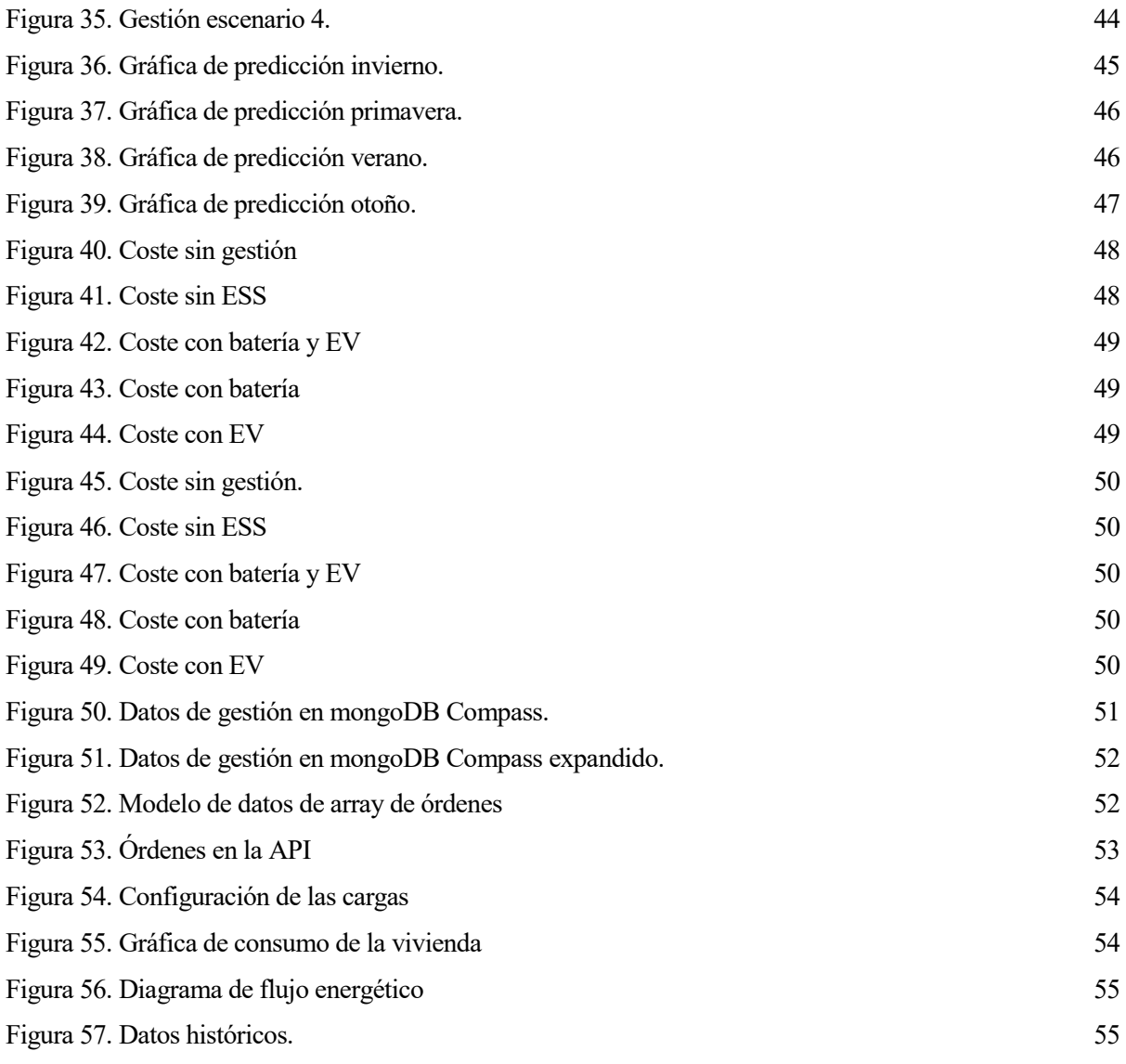

# **GLOSARIO**

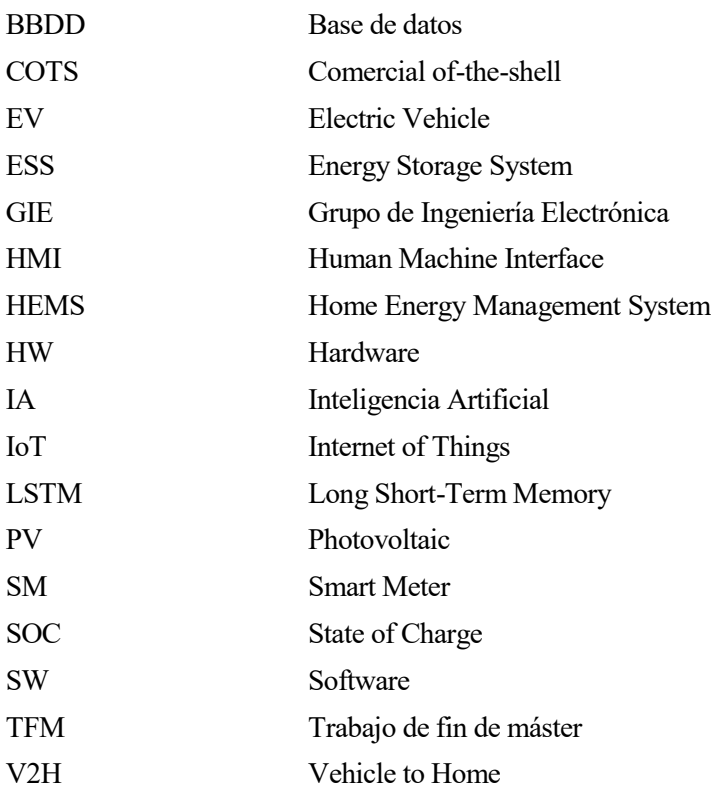

# **1.1 Motivación**

Este trabajo de fin de máster (TFM) forma parte del proyecto AI4HomeEnergy del Grupo de Ingeniería Electrónica (GIE) de la Universidad de Sevilla. El autor de este TFM es uno de los principales responsables de la ejecución de este proyecto, aunque hay que tener en cuenta que el proyecto se llevó a cabo con la colaboración de diferente personal del GIE.

# **1.2 Metodología**

Para la realización de este proyecto, se ha seguido una serie de pautas. En primer lugar, se va a hacer un análisis donde se va a explicado la situación actual de los recursos energéticos, la contaminación y el avance de las tecnologías para el uso de energía renovable. A continuación, se va a detallar el diseño del sistema y la interconexión de todos los subsistemas. Para asegurar el correcto funcionamiento, se llevarán a cabo pruebas mediante simulaciones. Finalmente, se va a hacer una implementación en laboratorio, seguida de las pruebas correspondientes a para su verificación.

# **1.3Alcance**

Dentro del proyecto AI4HomeEnergy, este TFM se enfoca en el desarrollo del diseño del sistema, la programación de los algoritmos de gestión, la creación de la simulación para pruebas y la realización de pruebas en laboratorio. Se hará mención al trabajo realizado por el personal del GIE que colaboró en el proyecto para tener una mayor visión más completa del sistema, aunque no se profundizará en esos apartados, ya que no son parte del enfoque principal de este trabajo.

# **2.1 Introducción**

En un mundo en constante cambio donde las preocupaciones sobre el cambio climático, la eficiencia energética y la sostenibilidad son cada vez mayores, poder elegir una gestión energética óptima en el hogar se ha vuelto esencial. Es por eso que los sistemas de gestión de energía en el hogar (HEMS, por sus siglas en inglés) están comenzando a surgir como una solución innovadora y prometedora.

HEMS es un sistema tecnológico diseñado para monitorizar y gestionar el consumo de energía en una vivienda o edificio residencial. Su principal objetivo es optimizar el consumo de energía y mejorar la eficiencia energética proporcionando a los usuarios información detallada sobre su consumo de energía, permitiéndoles tomar decisiones informadas para reducir costes y minimizar el impacto medioambiental.

HEMS se basa en la integración de sensores, equipos de medición, sistemas de automatización y comunicación y fuentes de energía renovables, como paneles solares o sistemas de almacenamiento de energía. A continuación, se detallan las principales características y funciones de un HEMS:

- **Monitorización del consumo:** HEMS recoge datos en tiempo real sobre el consumo energético del hogar. Esto incluye medir la electricidad utilizada por los electrodomésticos, la calefacción, el aire acondicionado, la iluminación y otros equipos.
- **Análisis de datos:** HEMS utiliza algoritmos y técnicas de análisis de datos para interpretar la información del consumidor. Esto ayuda a identificar patrones y tendencias de uso, lo que puede ayudar a los usuarios a comprender mejor sus hábitos de uso de energía.
- **Control de dispositivos:** Los HEMS pueden controlar automáticamente dispositivos y sistemas para optimizar el consumo. Por ejemplo, pueden decidir cuándo utilizar electricidad generada localmente o comprar electricidad de la red, cargar o descargar los sistemas de almacenamiento de energía o encender y apagar electrodomésticos según las necesidades y preferencias del usuario.
- **Interfaz de usuario:** Los HEMS suelen tener una interfaz fácil de usar que permite a los ocupantes de la casa monitorear y ajustar el funcionamiento del sistema. Esto se puede hacer a través de una aplicación móvil, plataforma web o pantalla de control del hogar.
- **Ahorro energético y de costes:** Uno de los principales objetivos de HEMS es conseguir ahorros significativos en el consumo energético y, por tanto, en los costes asociados. Al optimizar el consumo de energía, estos sistemas pueden reducir sus facturas de electricidad con el tiempo.
- **Sostenibilidad ambiental:** Al reducir el consumo de energía y la dependencia de fuentes de energía no renovables, HEMS también contribuye a la sostenibilidad ambiental al reducir las emisiones de gases de efecto invernadero y las emisiones de carbono en el hogar.

# **2.2 Energías renovables**

Las energías renovables son aquellas que provienen de fuentes naturales inagotables como el sol, el viento, el agua o la biomasa. Su principal característica es que no utilizan combustibles fósiles, lo que significa que su uso no contribuye a la emisión de gases de efecto invernadero y otros contaminantes, reduciendo así el impacto ambiental. Por lo tanto, se les considera fuentes de energía limpia y verde. Es importante tener en cuenta que la energía nuclear, aunque es limpia, no se considera renovable, ya que depende del uso de combustibles fósiles en su proceso de producción [1].

En el ámbito residencial, la más común es la energía solar, obtenida a través de paneles solares instalados normalmente en los tejados de la vivienda. También pueden verse hogares aprovechando la energía eólica o aprovechando la fuerza del viento para generar energía. Aun así, en este documento se va a dar prioridad a la energía solar, ya que es con la que se va a trabajar en este TFM.

#### **2.2.1 Energía solar**

.

La energía solar es una fuente de energía renovable que se obtiene a partir de la luz o el calor del sol. Existen dos formas principales de aprovecharla: mediante paneles solares fotovoltaicos o colectores solares térmicos. Los paneles solares fotovoltaicos convierten directamente la luz del sol en electricidad a través del efecto fotoeléctrico, mientras que los colectores solares térmicos utilizan paneles o espejos para absorber y concentrar el calor solar y transferirlo a un fluido que se puede utilizar para generar electricidad o para proporcionar calefacción en edificios e instalaciones. La energía solar es una fuente de energía inagotable y renovable que tiene un gran potencial para contribuir a la transición energética y la lucha contra el cambio climático [2].

#### **2.2.2 Instalación fotovoltaica en la vivienda**

A la hora de hablar de una instalación fotovoltaica en la vivienda hay que mencionar existen dos tipos: aislada o conectada.

 **Instalación fotovoltaica aislada:** La instalación aislada es la que no tiene ningún tipo de conexión a la red. En este caso, el usuario hará un uso completo de la energía que se genere, por lo que deberá hacer un buen estudio previo para elegir los elementos de la instalación adecuadamente. Eso quiere decir que el tamaño de las placas y la capacidad de la batería deben estar bien planteados, ya que de haber excedentes sería energía perdida [3].

Por norma general, las instalaciones aisladas son de menor tamaño, ya el coste de la instalación de estas es más elevado y su objetivo es obtener el máximo rendimiento energético. Normalmente se suele contar con un generador eléctrico o a gasolina para poder suplir el consumo en caso de que la generación y la batería no alcancen para hacerlo.

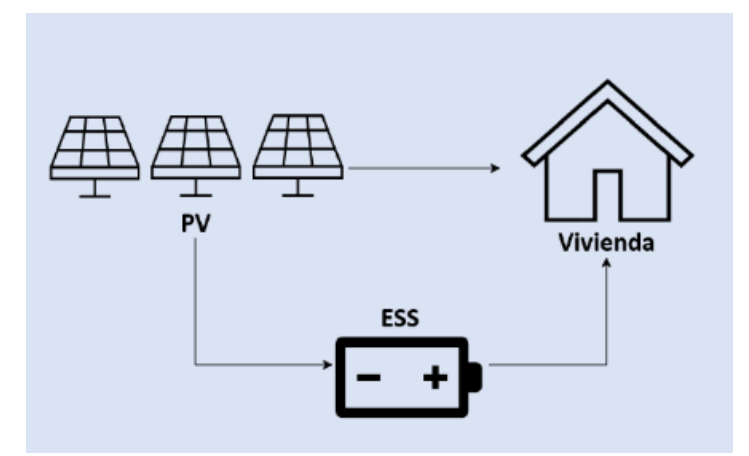

Figura 1. Instalación fotovoltaica aislada.

 **Instalación fotovoltaica conectada**: La instalación conectada sí que tiene conexión a la red, permitiendo interactuar con esta. Gracias a ello se facilita el estudio, ya que no se hará uso exclusivo de la energía generada y los excedentes podrán ser vendidos a la red. También suelen contar con baterías para poder almacenar los excedentes y así mejorar la eficiencia de la energía generada [4]

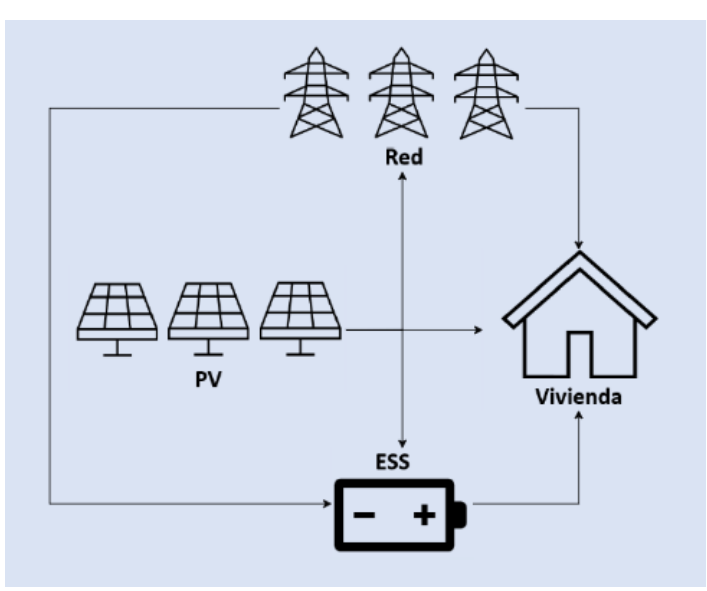

Figura 2. Instalación fotovoltaica conectada.

Gracias a la energía solar, la vivienda puede dar un paso importante hacia la reducción de la energía suministrada por la red eléctrica, avanzando de manera significativa a lograr convertirse en una vivienda autosuficiente y sostenible. A esto se le denomina autoconsumo.

# **2.3 Autoconsumo**

El autoconsumo eléctrico es una excelente opción para personas y empresas que buscan producir electricidad renovable para su propio consumo. Esto se logra mediante la instalación de paneles solares fotovoltaicos u otros sistemas de generación renovable en hogares, locales o comunidades de vecinos.

Además de generar ahorros directos en la factura eléctrica, el autoconsumo eléctrico reduce la dependencia de los cambios de precios de la electricidad y ayuda a disminuir el consumo de energía fósil, lo que contribuye a reducir las emisiones contaminantes a la atmósfera.

Las instalaciones de autoconsumo son completamente legales y viables técnica y económicamente. Se ha eliminado el impuesto al sol, lo que las hace aún más accesibles. Las más comunes son las viviendas que cuentan con paneles solares para la generación de energía fotovoltaica debido a que son actualmente la forma más segura y rápida de conseguir autoconsumo [5].

La instalación de autoconsumo consta de una parte de generación, equipos electrónicos y cableados, y el contador. También se pueden añadir baterías y un sistema de gestión que permita controlar la instalación mediante una aplicación móvil o página web. La conexión a la red eléctrica permite el consumo directo de la energía generada por la instalación.

El autoconsumo puede realizarse en cualquier lugar, y puede ser de cualquier tecnología de generación renovable y tener cualquier potencia. Las posibilidades de diseño son múltiples, desde sistemas residenciales de pocos kilovatios a grandes sistemas industriales de varios megavatios.

En caso de que la instalación genere más energía de la que se consume, existen dos opciones: la compensación simplificada de excedentes o la venta a la red de excedentes. En el primer caso, la energía no consumida se entrega a la red y se compensa en la factura eléctrica del consumidor. En el segundo caso, los consumidores no reciben importe alguno por los excedentes, los cuales son vendidos en el mercado y el productor debe disponer de un representante en el mercado eléctrico y hacerse cargo de las obligaciones fiscales y tributarias [6].

# **2.4 Tecnologías emergentes**

Las tecnologías emergentes han dado paso a mejoras continuas en los sistemas de monitorización, obtención de datos, gestión de datos y demás elementos necesarios para una buena gestión de la energía mediante un HEMS.

# **2.4.1 Sensores y Medición Inteligente**

El avance en los sensores y la medición inteligente ha hecho posible que los hogares tengan la capacidad de gestionar su propia energía. La principal diferencia entre estos sensores radica en su capacidad para adquirir datos en tiempo real sobre el consumo y transmitirlos a un lugar donde puedan ser almacenados y aprovechados.

Ha habido múltiples estudios sobre la importancia de las tecnologías de sensores y medición inteligentes, estudios como "Technological advancements toward smart energy management in smart cities" y "IoT Based Energy Management for Smart Home"[7][8], donde se demuestra cómo se está viendo una trasformación en la manera de controlar y optimizar el consumo de la energía en la vivienda.

Además de la recopilación de datos, también permiten el control de las cargas de manera remota y/o automática, pudiendo apagar y encender electrodomésticos en base a las preferencias del usuario sin requerir de su presencia física. Entre estos dispositivos se pueden encontrar sistemas como el Xiaomi Mi Smart Plug, Amazon Smart Plug, Philips Hue Smart Plug y otros semejantes, que ofrecen estas funcionalidades mencionadas [9].

## **2.4.2 Internet de las cosas (IoT)**

Cuando nos referimos al Internet de las Cosas (IoT), hablamos de la interconexión y agrupación de dispositivos y objetos a través de una red, lo que posibilita que estos dispositivos puedan comunicarse entre sí, haciéndolos visibles y permitiendo la interacción entre ellos [10].

Se ha destacado el impacto positivo de soluciones basadas en IoT, como "A smart home energy management System using IoT and big data analytics approach" y "IoT based smart home automation and energy management" [11][12], que demuestran cómo estas tecnologías están revolucionando la eficiencia energética en los hogares.

Los dispositivos eléctricos y electrodomésticos, desde luces hasta termostatos y electrodomésticos grandes, como pueden ser el termostato inteligente Nest Thermostat, el sistema de iluminación inteligente Philips Hue y la plataforma de automatización Samsung SmartThings, con ejemplos claros de cómo los dispositivos pueden estar conectados a través de una red IoT. Esto permite a los usuarios controlar y monitorizar estos dispositivos de forma remota a través de aplicaciones móviles o plataformas en línea. Además, la interconexión de dispositivos a través de IoT facilita la implementación de estrategias de gestión de energía inteligente, como la programación automática de dispositivos para aprovechar las tarifas eléctricas más bajas o la coordinación de la operación de dispositivos para optimizar la eficiencia energética en el hogar.

# **2.4.3 Inteligencia Artificial y Aprendizaje Automático**

La Comisión Europea define la inteligencia artificial (IA) como sistemas de software (SW) y hardware (HW) que perciben el entorno a través de la adquisición e interpretación de datos, ya sean estructurados o no. Estos sistemas tienen la capacidad de razonar sobre el conocimiento y tomar decisiones óptimas basadas en los datos adquiridos y los objetivos asignados [13].

La IA y el aprendizaje automático tienen la capacidad de analizar grandes volúmenes de datos recopilados por los sensores y dispositivos IoT, lo que hace que tengan un papel fundamental para la optimización de la gestión de la energía. En artículos como "The Potential of Artificial Intelligence in Smart Home Energy

Management" [14], se meciona como gracias a ello, estos algoritmos pueden identificar patrones, tendencias y oportunidades para la mejora del consumo de energía, adaptándose a las preferencias del usuario optimizando el ahorro y el confort.

Además, existen diferentes equipos a disposición del usuario como son Amazon Alexa, Google Home y otros, que cuentan con IA y se integran con los demás dispositivos domésticos. Estos equipos pueden aprender y adaptarse a las preferencias del usuario, facilitando el proceso de gestión en la vivienda.

# **2.5 Sistemas de almacenamiento de energía**

Los sistemas de almacenamiento de energía, o ESS (Energy Storage System), en el ámbito de una vivienda han sido siempre consideradas las baterías. Sin embargo, en los últimos años y gracias al avance en las tecnologías, se ha incorporado el vehículo eléctrico, o EV (Electric Vehicle), como parte de este sistema.

#### **2.5.1 Batería**

Las baterías permiten almacenar los excedentes de energía o la energía en sus momentos de bajo coste para su posterior uso y al ser un elemento estable, se puede contar siempre con ellas para la gestión de la energía [15].

- **Baterías de plomo-ácido:** se pueden obtener con facilidad y tienen una fácil instalación. Además, ofrecen descargas completas sin emitir gases.
- **Baterías de litio:** debido a su peso y tamaño tienen una mayor funcionabilidad, haciendo que su instalación no ocupe mucho espacio. Al igual que la anterior, ofrecen descargas completas sin emitir gases.
- **Baterías de ciclo profundo:** son útiles para los lugares donde hagan falta descargas continuas y potentes, ya que están diseñadas para tener un uso diario con un ciclo de utilidad de hasta 7 años.
- **Baterías AGM**: son las más aptas para situaciones de máxima seguridad, ya que su diseño hace que tengan un riesgo mínimo de derrame, permitiendo su uso en espacios con muchas vibraciones.

Para el autoconsumo suelen destacar las de plomo-ácido y las de litio. Las baterías de litio suponen una mayor inversión inicial, pero serán más rentables a largo plazo. En comparación con las baterías de plomoácido las baterías de litio requieren menor mantenimiento anual, ya que las primeras necesitan revisiones mensuales y recargas frecuentes de agua. Además, las baterías de litio tienen una mayor eficiencia de carga (97% frente a 85%). Es por eso que las baterías de litio suelen ser la mejor opción para el autoconsumo con energía solar, aunque siempre hay que tener en cuenta diversos factores antes de elegir un modelo de batería.

## **2.5.2 Vehículo eléctrico**

Cada vez se está avanzando más en las tecnologías empleadas para los EV, y entre estas tecnologías se encuentra la tecnología V2H (Vehicle to Home), la cual permite que se emplee la energía almacenada en el EV para alimentar las cargas de la vivienda. Esto se logra gracias a un cargador bidireccional, con el que se podrá cargar y descargar el EV en base a las necesidades del momento.

Gracias a esta tecnología, el EV pasa a formar parte del ESS junto a la batería, aunque este tenga más variables a tener en cuenta, ya que, a diferencia de la batería el EV no siempre estará disponible para su uso debido a que tiene que estar conectado para poder ser utilizado. Cabe destacar que esta tecnología todavía está en expansión, lo que hace que no sea todo lo efectiva que debería [16].

En resumen, los HEMS son sistemas que se utilizan para la gestión de la energía en hogares, permitiendo a los usuarios controlar y monitorear el consumo de energía en tiempo real, y tomar decisiones informadas sobre cómo optimizar su uso. Los HEMS se basan en la medición y monitoreo del consumo de energía en el hogar, la optimización del uso de energía, la integración de energías renovables y la gestión de la demanda. A pesar de los avances en esta área, aún hay desafíos por abordar, como son la escalabilidad de

los sistemas, la gestión optimizada de la energía y la adaptabilidad a las preferencias del usuario, y estos serán los desafíos que se tratarán en este proyecto.

En el siguiente apartado, se hará la definición de las variables y los escenarios que se emplearán para abordar el problema y lograr una gestión eficiente de la energía de los hogares.

# **3 DEFINICIÓN DE VARIABLES Y ESCENARIOS**

El objetivo principal de este proyecto es obtener un HEMS capaz de hacer una gestión óptima de la energía de una vivienda con el fin de minimizar los costes y la contaminación del uso de esta, independientemente de si la vivienda está equipada con batería, EV, ambos o ninguno de ellos. En todos los casos, la vivienda contará con paneles fotovoltaicos (PV), por lo que el sistema siempre contará con generación de energía.

A la hora de plantear el proyecto hay que tener en cuenta diferentes factores, los cuales afectarán en mayor o menor medida al funcionamiento y la lógica del sistema. Entre los elementos más relevantes están los ESS, como son el EV y la batería. Estos dos constituyen una parte importante del sistema ya que permiten almacenar excesos de energía o hacer una gestión de compraventa de energía en base al precio de la energía.

A su vez, la generación de energía es la que permite realmente hacer un balance energético, ya que es la manera de evitar hacer un completo uso de la energía de la red. Es por ello por lo que la gestión de la energía PV tiene una gran importancia, pudiendo ser empleada para suplir el consumo de la vivienda, ser almacenada o incluso inyectada a la red para obtener un beneficio monetario.

Como se ha mencionado, el ESS puede constar tanto de batería como del EV. A la hora de hacer la gestión hay que tener en cuenta que, aunque ambos actúen de una manera similar para poder almacenar energía o suplir el consumo, el EV tiene más restricciones que la batería, ya que este es empleado para trasladar al usuario y no tiene por qué estar siempre disponible para que el sistema pueda hacer uso de la capacidad energética del mismo. Aun así, al tener, normalmente, una mayor capacidad de almacenamiento la batería del EV que la propia batería instalada en la vivienda, a la hora de contar con posibilidad de alimentar el consumo de la vivienda con energía almacenada, el EV tendrá un mayor impacto que la batería.

Es importante tener en cuenta que cuantas más cargas controlables haya, mejor resultado podrá ofrecer el sistema, ya que cuantas más cargas controle el sistema, mayor libertad tendrá para gestionar los horarios de estas y que su coste se vea reducido ya sea empleando energía renovable o utilizándolas en horarios de menor coste. Las cargas controlables son aquellas que pueden ser programadas para variar en horario, como las lavadoras y las secadoras. La gestión del horario de las cargas controlables se hará en momentos en los que el precio de la energía sea bajo o haya un exceso de energía PV, lo que optimizará el consumo energético y ahorrará dinero.

Sin embargo, es el usuario es el que decide el balance entre el confort y el ahorro, siendo este el que elija el horario en el que las cargas podrán ser utilizadas, pudiendo además decidir si el sistema hará un control automático de las cargas o simplemente dará recomendaciones al usuario. Esto influye en el algoritmo a la hora de hacer la gestión de las cargas, ya que el horario establecido por el usuario limitará el margen horario en el cual se puedan mover las cargas. Cuantas más restricciones ponga el usuario, menor será el ahorro que reciba, pero mayor será su confort, y viceversa.

También es importante tener en cuenta que no todas las casas tendrán los mismos elementos. Por lo tanto, el algoritmo deberá ser capaza de funcionar en diferentes situaciones, contando la casa con batería y EV, sin contar con el EV, sin contar con la batería y sin contar con ninguno de ellos. Se demostrará que el ahorro es mayor con los ESS, pero que aún sin ellos, el algoritmo puede generar ahorro mediante la gestión de la energía PV y las cargas controlables.

En el próximo apartado se va a explicar las variables que el sistema tendrá en cuenta a la hora de hacer la gestión, siendo estas variables las características de los elementos previamente mencionados en este mismo apartado.

# **3.1 Variables del sistema**

Como cada elemento tiene una o varias variables diferentes para tener en cuenta por el sistema, se va a dividir el apartado en subapartados específicos para cada elemento, explicando en detalle sus variables y el cómo afecta al sistema.

#### **3.1.1 Tramos**

A la hora de hacer la gestión energética, se va a realizar una división en tramos de 15 minutos el consumo de las cargas, la generación energética y el SOC (State of Charge) de los ESS, para así tener un margen suficiente para que el sistema haga las gestiones correspondientes y la efectividad de la gestión sea eficiente.

#### **3.1.2 Precio**

El precio de la energía se mide en €/kWh y variará en base a la época del año y la hora del día. Debido a estas variaciones se tendrá que comprobar que el sistema actúe correctamente independientemente de los cambios en el precio.

#### **3.1.3 Energía fotovoltaica**

La energía PV son los kWh que se generan mediante los paneles PV. Al igual que ocurre con el precio, la generación de energía variará en base a la época del año y la hora del día, por lo que el sistema debe ser capaz de gestionar la ausencia de energía PV como los picos de generación donde ocurran los excesos de energía.

#### **3.1.4 Consumo de la vivienda**

El consumo de la vivienda es la energía necesaria para alimentar todas las cargas de la vivienda, es decir, si no existiera la generación ni los ESS la energía que se emplearía para suplir la demanda de la vivienda.

De una vivienda a otra puede haber mucha variación, ya sea por el estilo de vida del usuario como por la cantidad de electrodomésticos que tenga o el tamaño de la vivienda. Es por ello por lo que en este caso también se contará con varias curvas de consumo para poder mostrar que el funcionamiento del sistema es adaptable a cualquier usuario.

#### **3.1.5 Batería**

Dentro de la vivienda el principal ESS es la batería, ya que este está siempre disponible. Aun así, la vivienda no tiene por qué contar con ella, por lo que el sistema debe ser capaz de funcionar sin la batería a la hora de hacer la gestión.

La batería de cada vivienda también podrá variar, teniendo diferentes variables que se mostrarán a continuación:

- Capacidad (kWh)
- Potencia de carga y descarga (kW)
- SOC mínimo y máximo (%)

#### **3.1.6 Vehículo eléctrico**

Debido a los avances en los cargadores de EV, se ha llegado a la tecnología V2H, la cual permite emplear la energía del EV para alimentar la vivienda actuando como una batería más. Sin embargo, las variables del EV son más restrictivas que las de la batería ya que este se emplea también como medio de transporte. Las variables para tener en cuenta son las siguientes:

- Capacidad (kWh)
- Potencia de carga y descarga (kW)
- SOC mínimo y máximo (%)
- Presencia en la vivienda (t)
- Consumo de conducción (kWh/100km)

Al igual que en el caso de la batería, la vivienda no tiene por qué contar con un EV.

## **3.1.7 Cargas controlables**

Las cargas controlables son aquellas que el sistema puede reorganizar para adecuar el uso de la energía, trasladando su uso al momento óptimo que el sistema considere. Estas cargas tendrán una duración (t) y un consumo (kW) que serán las variables para tener en cuenta.

## **3.1.8 Usuario**

El usuario tendrá diferentes opciones de configuración para el sistema, los cuales podrá establecer desde el principio y modificarlos cuando quiera. Así mismo, el sistema también tiene que adaptarse al estilo de vida del usuario, por lo que los hábitos de cada usuario se tendrán en cuenta. Las variables para el usuario son:

- Horario fuera de casa
- Horario posible para las cargas controlables
- Potencia contratada en la vivienda (kW)

## **3.1.9 Vivienda**

Como se ha mencionado en los subapartados anteriores, la vivienda puede contar con el ESS al completo, EV y batería, con ninguno de los dos o con solamente uno de ellos. En la ejecución de las pruebas se tendrán en cuenta todas estas posibilidades.

Una vez presentadas las variables, se van a definir los diferentes escenarios que se van a tener en cuenta, teniendo en consideración lo mencionado anteriormente.

# **3.2 Escenarios**

Se van a plantear cuatro escenarios diferentes con los que se va a poder comprobar el correcto funcionamiento del sistema y su adaptabilidad. Como se ha comentado, la mayor diferencia residirá en los ESS, es por ello por lo que los escenarios que se van a plantear van a variar en ese aspecto.

## **3.2.1 Escenario 1**

En este primer escenario se presenta la situación más sencilla pero menos favorable para la gestión energética, donde no se cuenta con ningún ESS y se debe gestionar únicamente la energía PV y controlar los horarios de carga.

Es la situación menos favorable ya que solo se podrá contar con la energía generada en los momentos que esté disponible, sin posibilidad de almacenamiento. Esto hace que haya una menor libertad para el sistema a la hora de gestionar el horario de las cargas y mantener el confort en la vivienda.

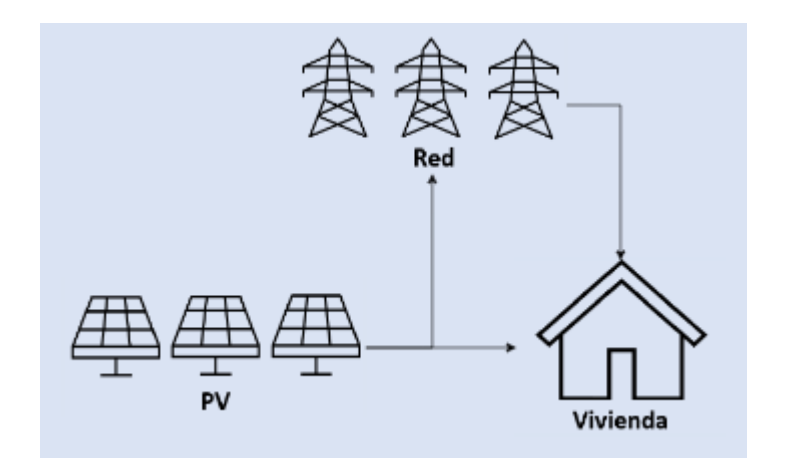

Figura 3. Esquema del escenario 1.

# **3.2.2 Escenario 2**

En este segundo escenario se contará con todos los elementos disponibles para el sistema, lo que significa que habrá generación y dos ESS que son la batería y el EV. A diferencia del escenario anterior, este se considera el más favorable, ya que cuenta con la combinación de la batería del EV la cual es mayor que la batería de la vivienda, y la batería de la vivienda que está siempre disponible a diferencia del EV, por lo que debería dar mayor libertad al sistema en la gestión de la energía generada y almacenada.

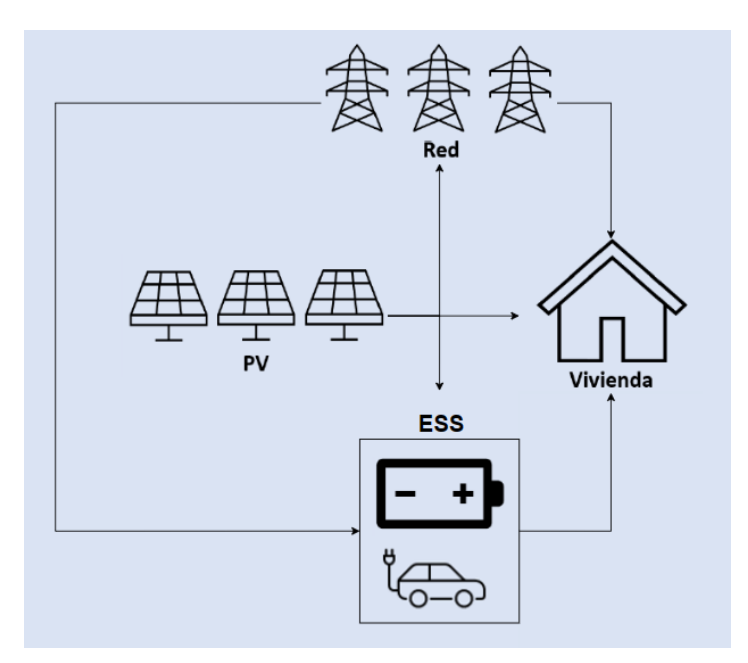

Figura 4. Esquema del escenario 2.

# **3.2.3 Escenario 3**

En este tercer escenario se eliminará el EV como ESS, por lo que solo se contará con la batería para almacenar los excedentes de energía. Este escenario brinda la posibilidad continua de cargar y descargar una batería siempre presente en el sistema, pudiendo asegurar el almacenamiento de los excesos de energía generada de manera continua.

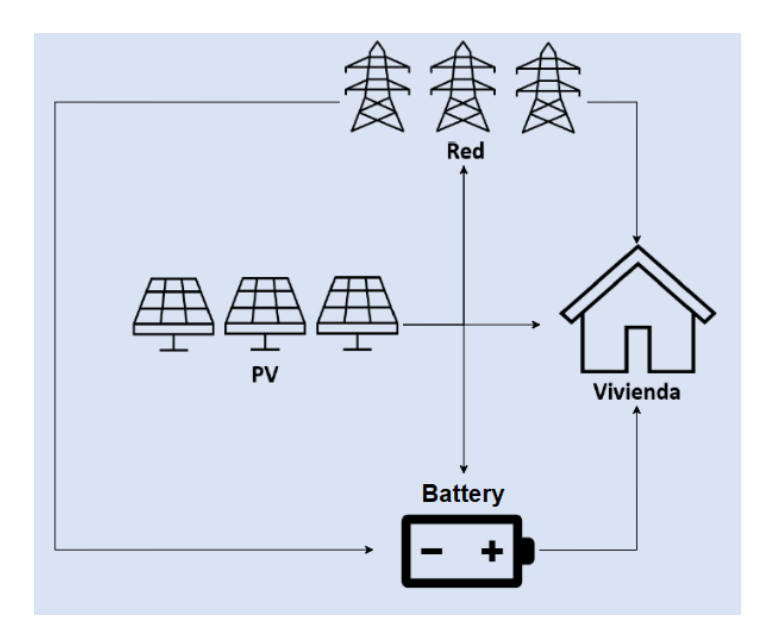

Figura 5. Esquema del escenario 3.

#### **3.2.4 Escenario 4**

En este cuarto y último escenario se volverá a contar con el EV como ESS. Sin embargo, esta vez será la batería la que no se tenga en cuenta. A diferencia del escenario anterior, en este caso no se contará siempre con una batería y la disponibilidad del EV como ESS se verá afectado por el uso que el usuario le dé al EV. Aun así, la batería del EV tiene una capacidad suficiente para ser influyente durante el tiempo que esté conectado a la vivienda.

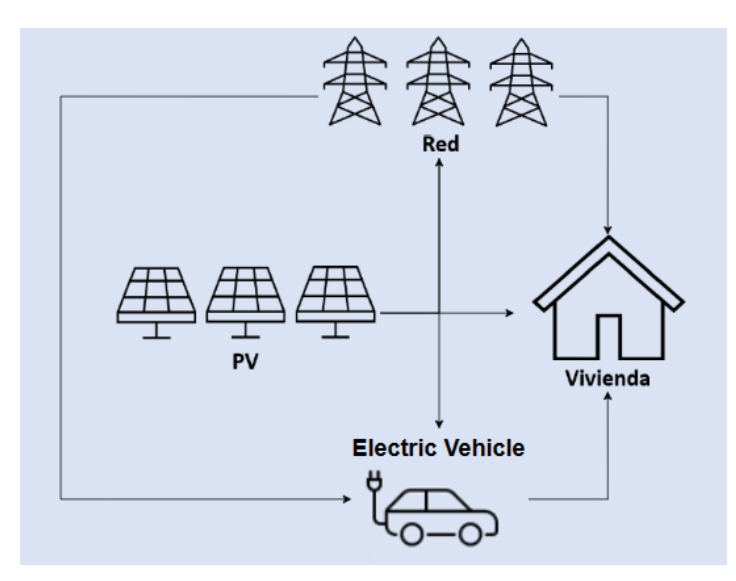

Figura 6. Esquema del escenario 4.

Para la demostración del funcionamiento del sistema se van a comparar los cuatros escenarios planteados y cada uno de ellos con la ausencia de la gestión del HEMS. Además, se harán diferentes casos donde los cuatro escenarios se mantendrán, pero se modificarán las variables para ver la respuesta del sistema.

Ahora que hay una mejor compresión del HEMS, sus variables y sus escenarios, en el siguiente apartado se va a explicar la arquitectura que tiene el sistema, los módulos que lo comprenden y su funcionamiento

# **4 ARQUITECTURA DEL SISTEMA**

La arquitectura del sistema tiene que ser flexible, modular y escalable para una instalación doméstica. Para el desarrollo de la arquitectura se han tenido en cuenta los siguientes elementos relevantes:

• **Dispositivos:** incluye todos los dispositivos y sensores necesarios para la medición y monitorización de la energía en la vivienda, como medidores de energía, sensores, interruptores inteligentes, etc.

• **Nodos de control y monitorización:** se utilizan para interactuar con los dispositivos eléctricos, y son los encargados tanto de la monitorización como de controlar los mismos. Estos dispositivos pueden ser controlados de manera automática por los algoritmos de control.

**• Algoritmos de control:** se utilizan para procesar los datos de energía y determinar el mejor momento para encender o apagar los dispositivos eléctricos, optimizar el uso de energía, predecir la demanda de energía futura, etc.

**• Agregador:** sistema intermedio que se utiliza como intermediario entre los dispositivos de control y monitorización y los algoritmos de control. Generalmente se encontrará en la vivienda.

**• Sistemas de almacenamiento de energía:** si la vivienda cuenta con un ESS cómo la batería o el EV, el HEMS también debe ser capaz de controlar y monitorear estos sistemas.

**• Plataforma de software:** responsable de proporcionar una interfaz para que los usuarios puedan controlar el sistema y acceder a los datos de energía.

La arquitectura básica del HEMS se puede representar en un diagrama de bloques, donde se muestran las interacciones entre los componentes mencionados anteriormente. A continuación, se presenta un ejemplo de un diagrama de bloques para la arquitectura del HEMS:

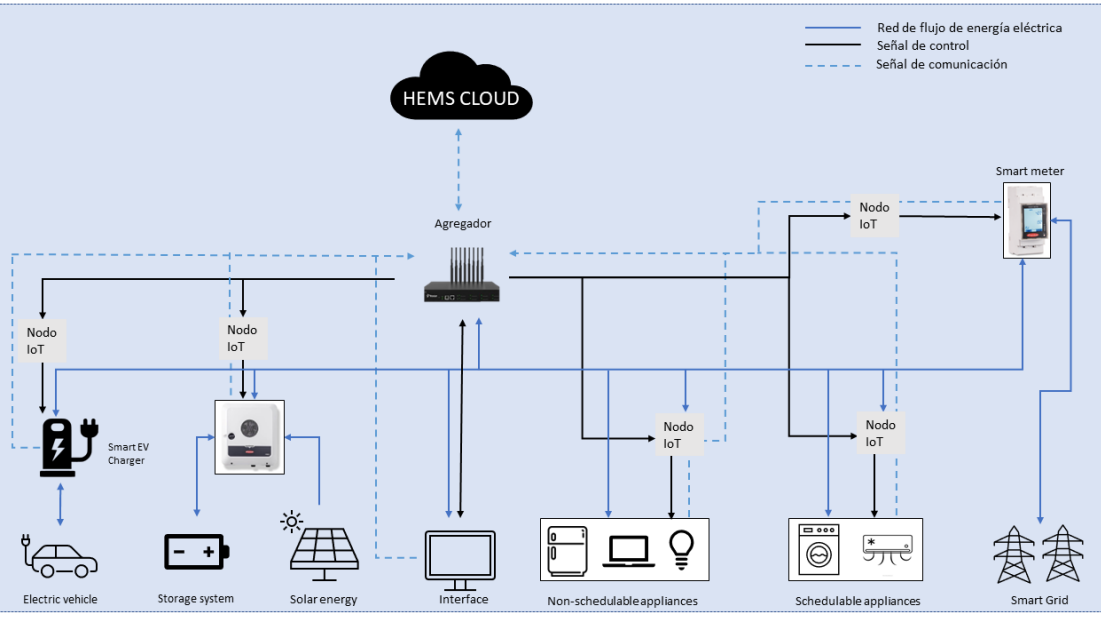

Figura 7. Esquema de arquitectura HEMS.

<span id="page-33-0"></span>Simplificando, podríamos definir una arquitectura en bloques funcionales como vemos en el siguiente esquema:

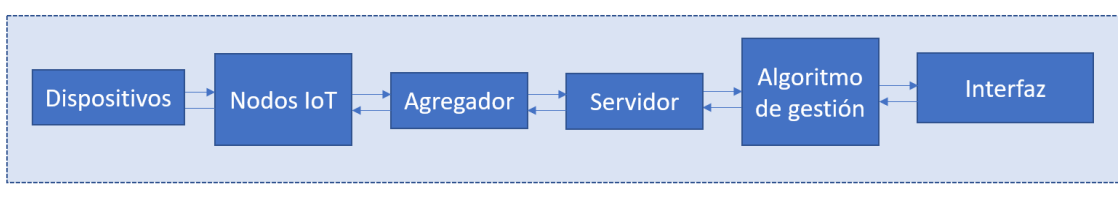

Figura 8. Arquitectura en bloque HEMS.

Teniendo los esquemas planteados, se va a proceder a definir cada uno de los puntos a tener en cuenta en la arquitectura.

# **4.1 Dispositivos**

El primer bloque que se encuentra en la arquitectura hace una primera división en la que se diferencian los distintos dispositivos que habrá en la vivienda. En la *[Figura 7](#page-33-0)* se observa claramente como hay una serie de dispositivos, propios de un hogar, que van a ser controlados, a estos se le denominaran dispositivos controlables, siendo un ejemplo de ellos el lavavajillas. Además, hay unos dispositivos que estarán en contacto con estos dispositivos controlables y que estarán en la primera línea del control de ellos, se denominarán dispositivos de control y tendrán una comunicación directa con los nodos. Un ejemplo podría ser el cargador del EV.

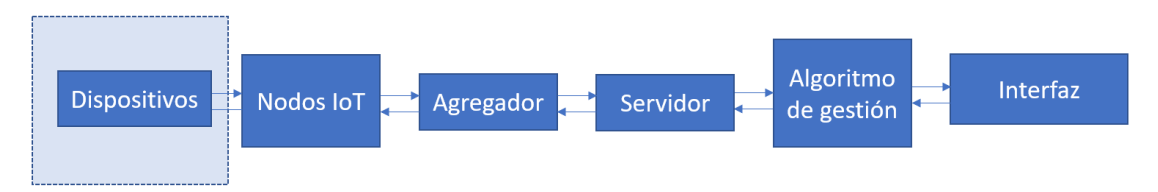

Figura 9. Dispositivos del HEMS.

Dentro de este apartado nos encontraremos varios dispositivos, los cuales se van a definir individualmente.

## **4.1.1 Cargas no controlables**

Cuando se hace referencia a las cargas no controlables, se busca diferenciar las cargas que no pueden variar ni en horario ni en consumo por el sistema. Entre estas cargas podemos encontrar la nevera, el ordenador, las luces…

## **4.1.2 Cargas controlables**

Las cargas controlables son aquellas que pueden ser gestionadas por el HEMS. Estas permiten modificar su consumo o su horario de uso en base a la selección del sistema para lograr una mayor eficiencia energética. Estas cargas estarán controladas por los dispositivos de control, los cuales seguirán la jerarquía del sistema y responderán ante las órdenes del controlador.

Un ejemplo de carga controlable puede ser una lavadora que se encuentra conectada a un dispositivo de control, con podría ser un enchufe inteligente que automáticamente apague y encienda la lavadora.

## **4.1.3 Energía PV**

Las placas solares son uno de los elementos principales del sistema HEMS, ya que generan la energía que permitirá a la vivienda ser autosuficiente y utilizar energía renovable. Estas placas estarán conectadas a un inversor que se encargará de convertir la corriente generada por las placas para que pueda ser utilizada por los dispositivos de la vivienda.

El inversor estará conectado a uno de los dispositivos de control para poder operar en base a las órdenes que reciba de este, siguiendo la jerarquía del sistema.

#### **4.1.4 Vehículo eléctrico**

Para la monitorización del EV se contará con un cargador inteligente, que podrá comunicarse con uno de los dispositivos de control, al cual le enviará la información pertinente del EV y ejecutara las órdenes que reciba de este, al igual que lo hace el inversor.

#### **4.1.5 Batería**

La batería estará directamente conectada con el inversor, por lo que, al igual que en el caso de la energía PV, esta ejecutará las funciones que el inversor reciba. Estas órdenes pueden ser tanto de carga como de descarga, permitiendo aprovechar los momentos de exceso de energía y asumir mejor los momentos de alto coste de la energía de la red.

Lo siguientes tres dispositivos hay que verlos de una manera diferente, ya que estos se encargan también de la monitorización y el control. Sin embargo, estos seguirán estando conectados a los nodos de control y monitorización.

#### **4.1.6 Smart Meter**

Para la comunicación externa se cuenta con un SM (Smart Meter). Este será el intermediario entre la red eléctrica y el HEMS. Este medidor inteligente llevará la cuenta de la energía consumida de la red y la suministrada a esta. Esta información es crucial para que el HEMS sea capaz de hacer una gestión óptima.

#### **4.1.7 Inversor**

El inversor es el dispositivo que permite convertir la corriente continua generada por las placas solares en corriente alterna, ya que la mayoría de los electrodomésticos y sistemas eléctricos en los hogares funcionan con corriente alterna.

Del mismo modo, el inversor también se encarga de transformar la energía almacenada como corriente continua en la batería para adaptarla al uso de la vivienda. En resumen, el inversor será el encargado de gestionar y coordinar la energía generada por las placas solares y la energía almacenada en la batería, eso sí, siempre siguiendo las órdenes recibidas por el sistema.

#### **4.1.8 Cargador del vehículo eléctrico**

Como se ha mencionado previamente, el cargador del EV contará con la tecnología V2H, por lo que será el encargado de coger la energía almacenada en la batería del EV y suministrarla a las cargas de la vivienda, y que, al igual que el inversor, seguirá las órdenes recibidas del sistema. Además, el cargador será el encargado de monitorizar el SOC del EV y la presencia de este en la vivienda.

# **4.2 Nodos de control y monitorización**

El siguiente bloque en la arquitectura se corresponde con los nodos IoT, dispositivos de control y monitorización que estarán en contacto directo con los dispositivos del hogar.

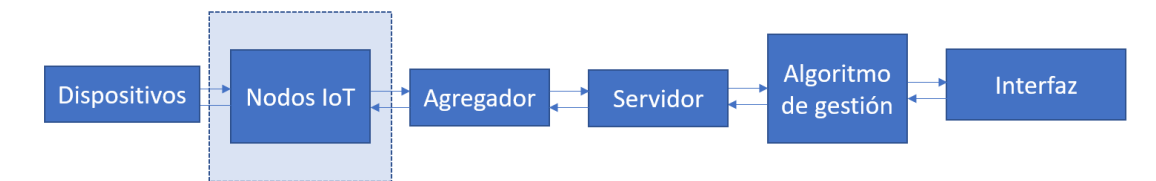

Figura 10. Nodos IoT del HEMS.
Para poder lograr un correcto funcionamiento del HEMS es necesario que dentro de los distintos dispositivos de control y monitorización se tengan en cuenta las siguientes características:

- **Protocolos de comunicación:** para poder mantener una correcta comunicación con los diferentes tipos de elementos de la vivienda, los dispositivos de control y monitorización deben contar con los protocolos de comunicación adecuados.
- **MCU:** como estos dispositivos tienen que realizar cálculos y tomar decisiones en tiempo real deben contar con una unidad central de preprocesamiento que les permita completar tales acciones.
- **Redes IoT:** para poder efectuar el envío y la recepción de datos de manera correcta y eficiente es necesario que los dispositivos de monitorización y control estén conectados a través de redes IoT.

Estos dispositivos de control y monitorización son conocidos como nodos IoT, los cuales son dispositivos embebidos con capacidades de conectividad y procesamiento que les permiten interactuar con el entorno y enviar/recibir datos a través de internet. Estos nodos IoT pueden ser adquiridos como COTS (Comercial of-the-shell) o diseñados e implementados de forma personalizada.

Además de las características ya mencionadas, también es importante que los nodos IoT tengan una alta capacidad de procesamiento, memoria y almacenamiento para poder realizar las operaciones de control y monitorización de manera eficiente. Asimismo, deben contar con medidas de fiabilidad, seguridad, eficiencia energética, escalabilidad e interoperabilidad para garantizar la protección de los datos, la privacidad de los usuarios, que el sistema HEMS pueda funcionar de manera fiable y segura, que su impacto en el consumo total de energía de la vivienda sea mínimo y que se tenga una fácil integración con otros sistemas existentes en la vivienda.

# **4.3 Agregador**

Siguiendo con el flujo de la arquitectura del sistema, en este apartado se va a describir el agregador.

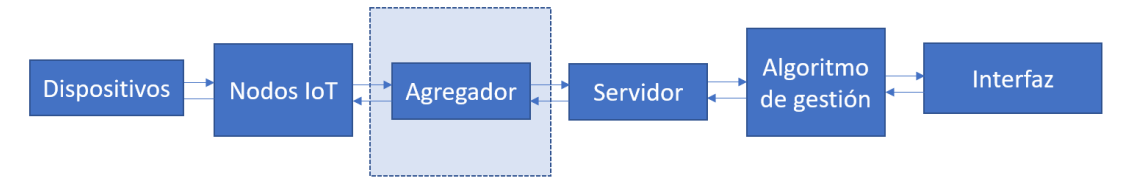

Figura 11. Agregador del HEMS.

Se incorpora un agregador para garantizar una mayor seguridad de los datos de la vivienda, tanto para evitar posibles accesos no autorizados por terceros como para asegurar que la gestión se va a mantener aun cuando haya una pérdida de conexión con el servidor.

Todos los elementos inteligentes de la vivienda estarán conectados al agregador. El agregador será el intermediario entre los nodos IoT y el servidor, por lo que consta de dos funciones principales. La primera función es almacenar las órdenes generadas por el algoritmo de gestión y encargarse de mandar estas señales a las diferentes cargas en el horario programado. La segunda es el flujo contrario, encargándose de enviar los datos que reciba de las cargas al servidor.

# **4.4 Servidor**

El siguiente módulo a definir va a ser el servidor, el cual constará como un servicio en la nube que será individual para cada usuario.

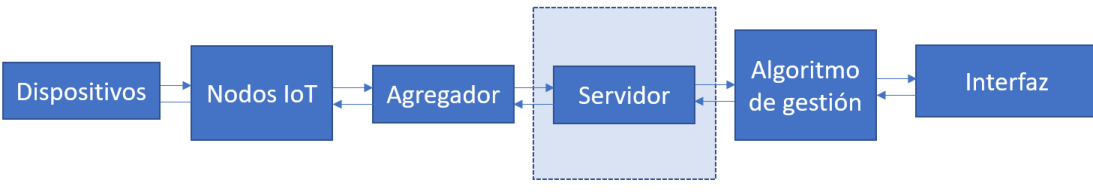

Figura 12. Servidor del HEMS.

El servidor es el encargado de procesar y almacenar todos los datos de la vivienda. Para ello, el servidor contará con una amplia BBDD (base de datos) que le permitirá almacenar las medidas de periodos pasados y presentes para después poder hacer uso de ellas en la ejecución del algoritmo de gestión. También se encargará de almacenar las órdenes generadas por el algoritmo y de enviarlas al agregador cuando llegue la hora de ejecución de cada orden.

# **4.5 Algoritmo de gestión**

Este apartado desarrollará el módulo del algoritmo de gestión, el cual se encargará de lograr la optimización energética.

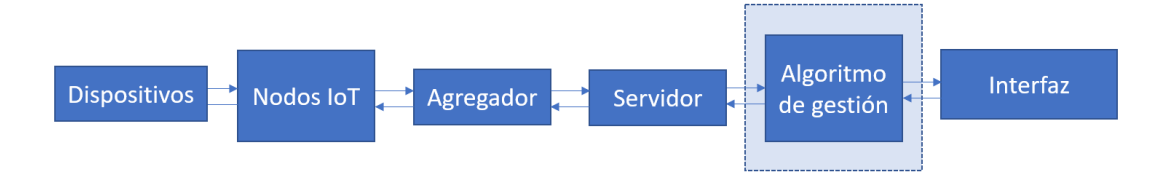

Figura 13. Algoritmo de gestión del HEMS.

El algoritmo de gestión es el encargado de emplear los datos procedentes del servidor para optimizar el uso de la energía en la vivienda en tiempo real. En este proceso se encargará también de generar las ordenes que gestionarán las cargas controlables, creando instrucciones para encender y apagar dispositivos, así como para dirigir el flujo de energía para que se emplee de manera eficiente.

# **4.6 Interfaz gráfica**

Para finalizar, se va a desarrollar el módulo de la interfaz, el cual será el intermediario entre el usuario y el sistema.

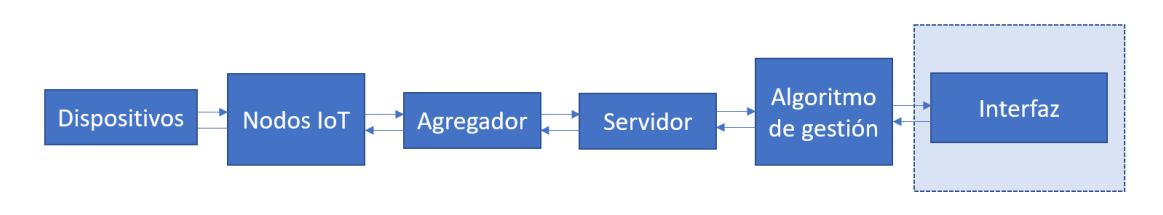

Figura 14. Interfaz del HEMS.

La interfaz será un HMI (Human Machine Interface) que permitirá al usuario visualizar los datos energéticos y modificar los perfiles de consumo en base a la eficiencia y el confort que desee. Los datos

18

Habiendo explicado la arquitectura que va a seguir el sistema, los diferentes módulos que lo comprenden y habiendo desarrollado cada uno de ellos, se va a proceder a explicar el diseño SW y HW.

Como se ha mencionado al principio del documento, este TFM es parte del proyecto AI4HomeEnergy, y para poder llevar a cabo este proyecto, se ha requerido del trabajo en conjunto con otros dos equipos, el de software y el de hardware. En este apartado se desarrollará brevemente una explicación del trabajo hecho por estos equipos, para así poder tener una mejor visión de la parte correspondiente a ellos.

Se va a hacer una diferenciación en los bloques funcionales del sistema para poder hacer el desarrollo de este apartado.

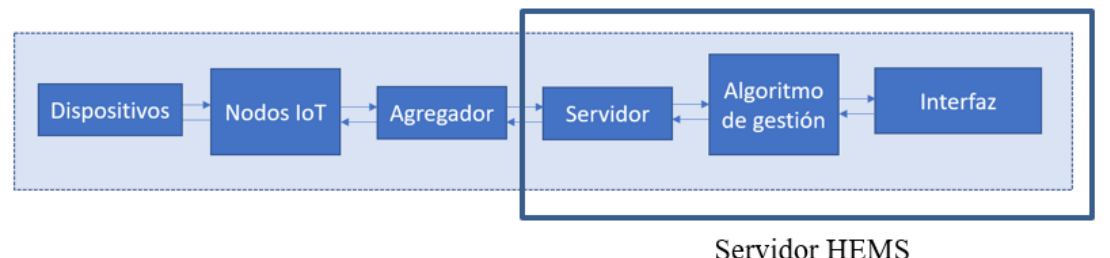

Figura 15. Arquitectura del HEMS

<span id="page-39-0"></span>Haciendo uso de la [Figura 15](#page-39-0) se va a diferenciar el trabajo realizado por estos dos equipos. Por un lado, el equipo SW se ha encargado de crear el agregador, el servidor, la interfaz gráfica y de la interconexión de todo ello con el algoritmo de gestión. Por otro lado, el equipo HW ha creado los nodos IoT que se comunicarán con el agregador y la implementación de parte de los dispositivos (inversor, SM y cargador del EV). Es importante destacar que, aunque estos equipos han desempeñado un papel fundamental en las labores correspondientes, las acciones se han llevado a cabo bajo las especificaciones y el trabajo en conjunto con el autor de este TFM.

Los nodos IoT son dispositivos que han sido diseñados, tanto a nivel de especificaciones hardware como firmware, para conectarse a la red del hogar y recopilar información de los diferentes dispositivos eléctricos y electrónicos. Estos nodos pueden estar equipados con diferentes sensores y actuadores que permiten medir el consumo de energía y controlar los dispositivos del hogar.

Respecto al agregador local, será el dispositivo encargado de recopilar y procesar la información de los nodos IoT y enviarla a la nube para su posterior análisis. Este debe comunicarse con los nodos IoT a través de la red del hogar y utilizar diferentes protocolos de comunicación que se explicarán en detalle.

Seguido de esto, se describirá el Servidor HEMS, dispositivo que será encargado de hacer posible la comunicación entre el usuario final, la gestión y los nodos IoT.

# **5.1 Descripción de los nodos IoT**

Situándonos en la arquitectura propuesta, esta sección se centrará en la descripción de los dispositivos que se encargan de recibir órdenes y monitorizar los distintos sensores del hogar, los nodos IoT.

Los nodos IoT son los dispositivos clave en la creación de hogares inteligentes. Están formados por diferentes componentes que les permiten conectarse a los dispositivos electrónicos y proporcionar una monitorización del consumo del hogar. Los nodos IoT deberán cumplir los siguientes requisitos ya mencionados en el apartado anterior.

Se precisa de un nodo con distintos protocolos de comunicación, redes IoT y MCU. Dentro de estos requisitos, se encuentran una amplia gama de opciones y se baraja una división:

- **COTS:** Los nodos IoT COTS son dispositivos ya diseñados y fabricados por un fabricante específico, que generalmente están disponibles para su compra en línea o en tiendas especializadas. Estos dispositivos son una opción atractiva para agregar funcionalidad IoT a la vivienda.
- **Diseño IoT:** los nodos IoT diseñados y fabricados íntegramente son dispositivos que han sido creados desde cero, y pueden ser completamente personalizados para adaptarse a las necesidades específicas de un hogar o negocio. Estos dispositivos personalizados pueden ser más eficientes, seguros y escalables que los dispositivos COTS, y pueden tener características únicas que no están disponibles en los dispositivos COTS.

Dadas estas opciones, se plantea un HEMS con los distintos nodos:

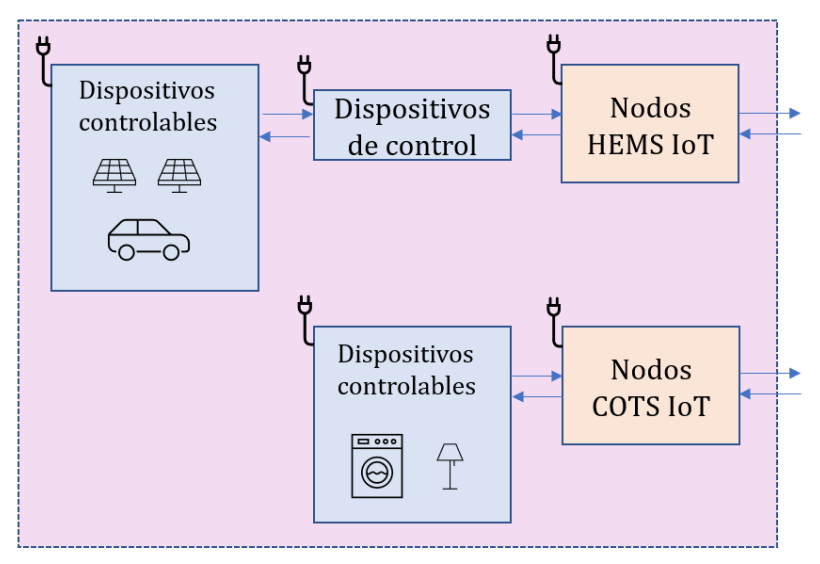

Figura 16. Dispositivos-Nodos del HEMS.

En la figura se puede ver los distintos dispositivos que habría y su conexión con los nodos IoT. Partiendo de la división anterior, en la vivienda, se tendrán dos tipos de nodos IoT:

- **Nodos HEMS-IoT:** estos nodos serán diseñados para controlar y monitorizar el inversor, la batería, el smart meter y el cargador del vehículo eléctrico.
- **Nodos COTS-IoT:** estos nodos serán enchufes inteligentes preparados para conectarse a cualquier dispositivo del hogar, y, en un principio, controlarán las cargas del hogar. Se hará uso de estos nodos ya que para estas funciones específicas del proyecto no implica una novedad tecnológica y su diseño carece de novedad debido a la gran variedad de alternativas que hay actualmente en el mercado.

Ambos nodos permitirán controlar los dispositivos (encender, apagar, gestionar la energía…). Además, proporcionan información sobre el consumo de energía de cada dispositivo conectado, lo que permitirá mejorar la eficiencia energética en el hogar.

Estos nodos proporcionaran una solución integral para crear hogares inteligentes que mejoraran la eficiencia energética, permitirán el control remoto y la automatización de tareas y proporcionaran información valiosa sobre el consumo de energía en el hogar.

## **5.1.1 Nodos HEMS-IoT**

Estos nodos han sido desarrollados por el equipo de hardware, no se entrará en detalle, pero se hará una breve explicación del diseño. Estos serán los nodos que se comuniquen con el inversor, el smart meter y el cargador EV.

Los dispositivos a los que se conectan estos nodos se comúnmente se comunican mediante el protocolo Modbus. Modbus es un protocolo de comunicación estándar cuyo uso está extendido en la industria para la comunicación de datos entre dispositivos electrónicos.

En el caso específico de los inversores y los medidores inteligentes, la comunicación a través del protocolo Modbus permite que los inversores envíen información sobre la generación de energía a los medidores inteligentes, y que los medidores inteligentes envíen información sobre el consumo de energía de los hogares y empresas a los inversores. Esta información será utilizada para optimizar la gestión de la energía y mejorar la eficiencia energética en la red eléctrica.

El microcontrolador que se utilizará será el ESP32 fabricado por Espressif Systems. Se ha seleccionado este microcontrolador debido a las varias ventajas que tiene en comparación con la competencia:

- **Conectividad Wi-Fi y Bluetooth:** tienen un módulo integrado de conectividad Wi-Fi y Bluetooth, lo que los hace ideales para aplicaciones de IoT y comunicación inalámbrica.
- **Procesamiento de alto rendimiento:** tienen dos núcleos de procesamiento y una velocidad de reloj de hasta 240MHz, lo que los hace adecuados para aplicaciones que requieren un procesamiento de alta velocidad.
- **Amplia gama de periféricos:** tiene una amplia gama de periféricos integrados, como ADC, DAC, PWM, I2C, SPI, UART, entre otros, lo que los hace ideales para aplicaciones de control y monitoreo de dispositivos.
- **Memoria RAM y ROM:** tienen una cantidad generosa de memoria RAM y ROM, lo que les permite manejar grandes cantidades de datos y programas.
- **Bajo consumo de energía:** tienen un modo de bajo consumo de energía que los hace adecuados para aplicaciones alimentadas por baterías.
- **Compatibilidad con protocolos IoT:** El ESP32 es compatible con varios protocolos IoT como MQTT, HTTPS, y HTTP, lo que permite una fácil integración con sistemas y plataformas IoT

Estos nodos serán programados para conectarse a la red Wi-Fi de la vivienda para poder mantener una comunicación mediante MQTT donde se conectará al servidor y publicará y se suscribirá a diferentes temas. Gracias a ello, podrá enviar los datos de medición y recibir las órdenes correspondientes.

## **5.1.2 Nodos COTS-IoT**

Se incluirán en la vivienda HEMS unos enchufes inteligentes preparados para conectarse a cualquier dispositivo del hogar. Estos serán los encargados de controlar las cargas del hogar y proporcionarán información sobre el consumo de energía de cada dispositivo conectado.

Para ello se han seleccionado los enchufes inteligentes MK117, un producto de MOKO Technology Ltd. que ofrece una solución de enchufe Wi-Fi inteligente con capacidades de monitoreo de energía y potencia de alta precisión.

El MK117 es compatible con diferentes servidores MQTT y se puede integrar con su propio servidor para una mayor aplicación de desarrollo. Además, MOKO Technology Ltd. ofrece diagramas esquemáticos y SDK de medición de potencia basados en RN8209C de forma gratuita para ayudar a desarrollar rápidamente su propio firmware.

El MK117 es un enchufe inteligente fácil de instalar y utilizar, con capacidades de monitoreo de energía y potencia de alta precisión, y que puede integrarse con diferentes servidores MQTT y desarrollarse aún más con la ayuda de los recursos proporcionados por MOKO Technology Ltd.

Para integrar estos enchufes inteligentes en la arquitectura se conectarán a la red Wi-Fi de la vivienda y se suscribirán al mismo topic MQTT que los nodos IoT. Al ser nodos prediseñados cuentan con un modelo de datos preestablecido al cual es sistema se adaptará para que la comunicación sea correcta.

# **5.2 Agregador**

El agregador va a ser el intermediario entre dos entes: el ente generador de medidas (el conjunto de dispositivos y nodos IoT), y el ente generador de órdenes (servidor de HEMS). Será el encargado de poner a disposición de estos entes la información que está generando el otro.

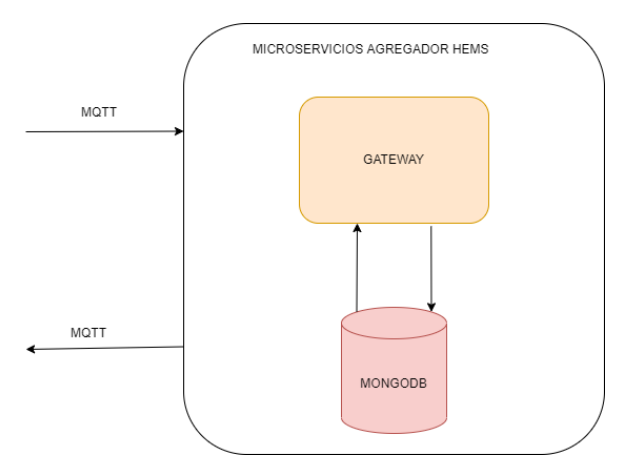

Figura 17. Arquitectura del agregador.

Se ha estimado que la mejor solución posible es que este ente esté situado en la misma casa (red local) que los dispositivos y nodos IoT, por lo que ha sido nombrado el agregador local, siendo su principal característica diferenciadora que es el único bloque que se comunica "directamente" con los dispositivos.

La segunda parte del sistema, cuya característica diferenciadora respecto al agregador local es que éste es el único componente que intercambia información con el servidor de HEMS, es un servidor central cuya función principal será presentar/enviar las medidas procedentes del agregador local para que HEMS pueda hacer sus cálculos.

Al igual que con el agregador local, las medidas no son lo único que manejará, pues el flujo de órdenes que del que hemos hablado también es parte integral del sistema. Por ello, también debe de tener la capacidad de recibir un set de órdenes para ponerlas a disposición del agregador local, ya sea mediante envío periódico o a petición.

Con todo en cuenta, se ha decidido que la mejor solución es implementar este microservicio en un servidor, al que el agregador local se puede conectar para enviar medidas y recibir órdenes (y viceversa para el servidor HEMS). Además, por motivos de escalabilidad, se ha decidido dotar al servidor central de la capacidad de manejar a más de un agregador local sin necesidad de cambios o de configuración extra.

Una vez diseñada la arquitectura del sistema, se van a definir cómo se van a proporcionar los servicios mencionados.

#### **5.2.1 Flujo de medidas**

Como se ha comentado, ambas partes del sistema van a tener que manejar dos tipos de datos: las medidas y las órdenes. Teniendo en cuenta todos los requisitos del apartado anterior, se ha definido el flujo de medidas y el paso de mensajes necesario para poder cumplirlos, y que se explicarán en los siguientes subapartados.

Para permitir el paso de mensajes se cuenta con dos módulos: un servidor de MQTT y un servidor HTTP basado en NodeJS. Como MQTT es un protocolo de publicador/suscriptor, se deben de definir los temas (topics) que van a estar disponibles para la comunicación, de manera que tanto dispositivos como agregador local están de acuerdo en el mismo.

En este caso, el topic que se ha definido se llama hems/medidas, y los dispositivos publicarán sus medidas ahí mientras que el servidor NodeJS, al contrario, se suscribirá a dicho topic para así poder recibir todos los mensajes (medidas) que se publiquen.

Los dispositivos publicarán mensajes en el tema cada vez que tengan una medida disponible. Por su parte, al estar suscrito, el servidor recibirá los mensajes y los almacenará en base de datos conforme a un modelo ya definido. En un subproceso, programado para que se active cada minuto, leerá de la base de datos todas las medidas disponibles y las enviará activamente al servidor central haciendo uso del módulo NodeJS y HTTP. Para evitar duplicidad en las mismas, cada medida que se envíe (y si la comunicación ha sido correcta) será eliminada de base de datos, además consiguiendo que el agregador local sea lo más mínimo posible.

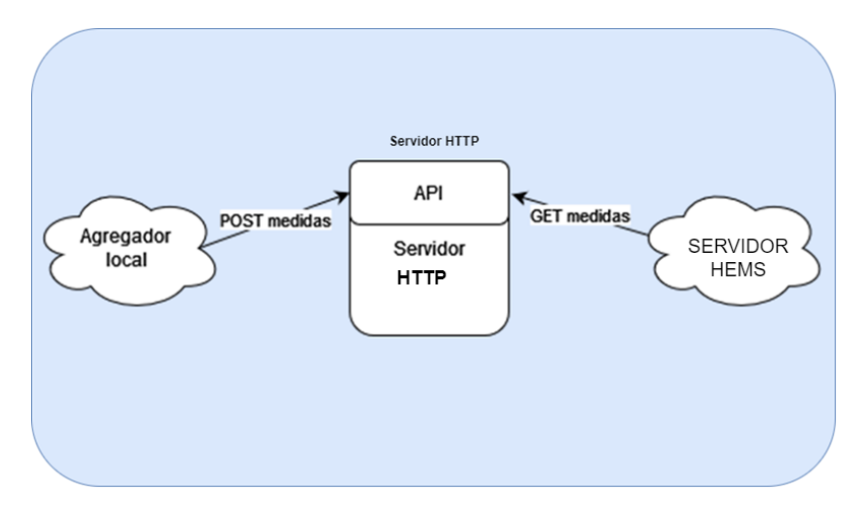

Figura 18Servidor central – intercambio de medidas.

En la imagen anterior se puede apreciar la estructura definida para este flujo. Cuando el agregador local envíe sus medidas, el servidor central las almacenará en base de datos debidamente etiquetadas. La otra parte de esta comunicación será proporcionar las medidas al servidor, y para ello se pone a disposición de quien lo necesite (en este caso el servidor HEMS) un Endpoint en el cual se puede indicar el identificador de la casa, el del dispositivo dentro de esa casa, y el día del que se desean las medidas, y devolverá las medidas de ese día correspondientes a dicho dispositivo (si existen).

## **5.2.2 Flujo de órdenes**

El servidor HEMS, después de analizar los datos, generará una serie de órdenes que deben de llegar a los dispositivos IoT para que puedan ejecutarlas. Por tanto, se necesita que el sistema sea capaz de recibir, almacenar, reformatear y publicar dichas órdenes para su uso.

En lo que se refiere a la comunicación y paso de mensajes en sí, por un lado, se recibirán peticiones para almacenar las órdenes generadas, mientras que por el otro lado se recibirán peticiones igualmente, pero en este caso pidiendo estas órdenes para hacerlas llegar al hogar.

Para el paso de mensajes, el servidor NodeJS, uno de los componentes del agregador local explicados en un apartado anterior, establece una conexión HTTP con el servidor, al igual que hacía con las medidas. Sin embargo, en este caso no se trata de enviar datos, sino de recibirlos, así que se programa una tarea periódica que pregunta al servidor si hay sets nuevos de órdenes, es decir, obtiene la lista de órdenes mientras hace un sondeo activo.

El servidor central enviará a NodeJS un array de órdenes que contendrá las órdenes calculadas para todos los dispositivos de la vivienda. Por supuesto, para la ejecución de las órdenes no es suficiente con la orden en sí0 y el dispositivo que tiene que ejecutarla, también es necesario la hora exacta en la que se va a ejecutar, y aprovechando esto se diseña la tarea de publicación del agregador local.

Al igual que sucedía con las medidas, hay un servidor MQTT para la comunicación de los dispositivos. Para que puedan recibir a través de este canal y que no tengan problemas de colisión con las medidas, se define un segundo topic (en este caso hems/medidas2) en el que, a diferencia de las medidas, el publicador será NodeJS y el suscriptor serán los dispositivos.

Con este canal de comunicación establecido, lo único que queda es publicar. Otra tarea periódica en el servidor NodeJS leerá cada minuto la base de datos en busca de órdenes que publicar a lo largo de ese mismo minuto. En caso de encontrar órdenes, ya sea una o varias, publicará cada una de ellas a través de este tema de MQTT, y los dispositivos lo recibirán a través de la suscripción antes mencionada.

# **5.3 Servidor**

Este apartado mostrará una breve explicación del servidor HEMS acompañado del panel web. El desarrollo del servidor se ha llevado a cabo utilizando varios lenguajes de programación centrándose en dos frameworks de JavaScript. Para la parte frontend se utilizó Vue.js, un framework progresivo para construir interfaces de usuario interactivas, mientras que para la parte backed se emplearon Node.js, un entorno de tiempo de ejecución de JavaScript que permite ejecutar código JavaScript en el servidor, y Express.js, que ayuda a la creación de API RESTful y proporciona herramientas para el enrutamiento, la gestión de solicitudes HTTP y la conexión con bases de datos.

Además de los lenguajes y frameworks mencionados, se ha utilizado Docker para la implementación y gestión de contenedores. Docker es una plataforma que permite empaquetar aplicaciones y sus dependencias en contenedores, proporcionando una solución robusta, escalable y portable. Con Docker, es posible aislar y distribuir los componentes del servidor HEMS, lo que facilita su despliegue en diferentes entornos sin preocuparse por las diferencias en la configuración del sistema operativo.

El servidor HEMS ha dividido entonces su funcionamiento en 3 microservicios Docker, dichos microservicios serán albergados en contenedores Docker, donde podrán trabajar de forma conjunta para realizar el cometido del servidor.

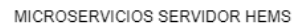

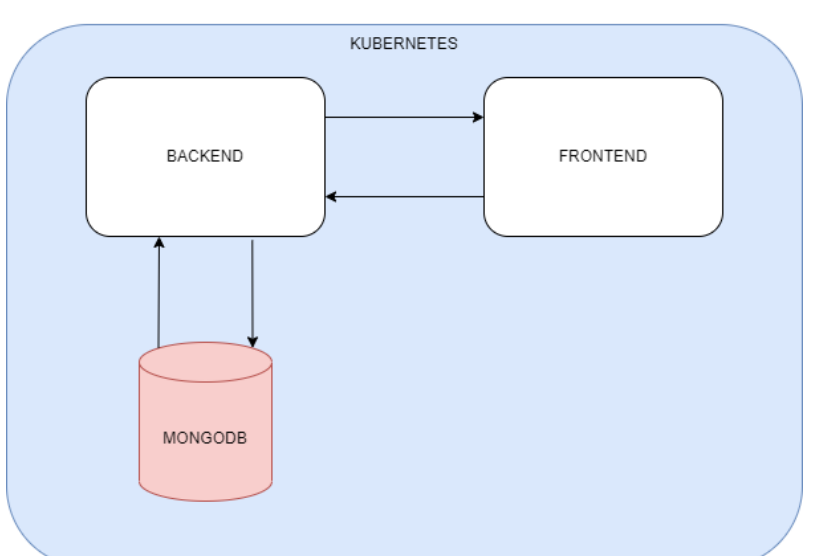

Figura 19. Arquitectura de servidor HEMS.

Se pueden destacar los siguientes contenedores:

- **Servicio de Frontend:** Servicio para la parte cliente. Utiliza una imagen de node.js 18.6.0 e incorpora un volumen de contenedor para alojar los códigos fuentes correspondientes al Frontend. Es en este servicio en el que se montará la interfaz web a la que el usuario tendrá acceso y en la que podrá consultar los datos recibidos, gestionar la flota de vehículos, y coordinar el entrenamiento y actualización de modelos, entre otros.
- **Servicio Backend:** Servicio para la parte servidora. Utiliza una imagen de node.js 18.6.0 e incorpora un volumen de contenedor para alojar los códigos fuentes correspondientes al Backend. Es el servicio que da soporte al frontend redireccionándole la información presente en el sistema, sea de datagramas recibidos o datos almacenados en base de datos.
- **Servicio de MongoDB:** Servicio para la parte de base de datos. Utiliza una imagen de mongo 5.0.9 e incorpora un volumen de contenedor para la información. Este servicio se encarga puramente del almacenamiento de datos en BBDD. Mongo proporciona una base de datos documental, y trabaja con documentos los cuales forman colecciones. Permite almacenar documentos con diferentes formatos, sin estar sometidos a un esquema fijo. Esto nos permite construir la arquitectura Big Data que buscamos, permitiendo almacenar de datos de cualquier tipo (alfanuméricos, numéricos enteros, flotantes, etc.). Esta base de datos ha sido implementada en un cluster replicaSet de mongodb.

Los contenedores están interconectados en la misma red interna de tipo puente para poder identificarse y comunicarse entre ellos de manera segura. La red interna recibe el nombre de red-apps.

Como se puede observar en el diagrama, estos contenedores son orquestados por Kubernetes. Kubernetes es una plataforma de código abierto para automatizar la implementación, escala y administración de aplicaciones en contenedores. Proporciona un entorno de programación y herramientas para gestionar los contenedores de manera eficiente y confiable.

Aunque lo mencionado en este apartado no haya sido desarrollado por el autor, sí que se ha trabajado en

conjunto con los equipos de software y hardware para el avance de ello, y se ha comprendido el

funcionamiento. Además, es parte relevante del proyecto por lo que se ha hecho el resumen de estos elementos sin entrar mucho en detalle.

En este apartado se va a explicar el desarrollo de la optimización de energía. Estas explicaciones se darán en base a los bloques que comprenden la parte de gestión, los cuales siguen un orden específico para que el sistema actúe de forma correcta. En la imagen que se muestra a continuación se pueden ver los diferentes bloques y su flujo:

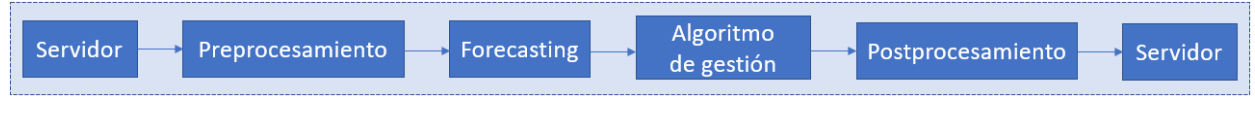

Figura 20. Diagrama de bloques de gestión.

Al igual que en el apartado anterior, se van a explicar cada uno de los bloques de manera individual, detallando el funcionamiento de cada uno y la relación entre ellos, empezando por el bloque del servidor.

# **6.1 Servidor**

El servidor ha sido desarrollado por el equipo de software del proyecto, por lo que en este apartado se va a desarrollar la explicación desde el punto de vista del sistema de gestión, pudiendo ver, así como se hace el trabajo conjunto.

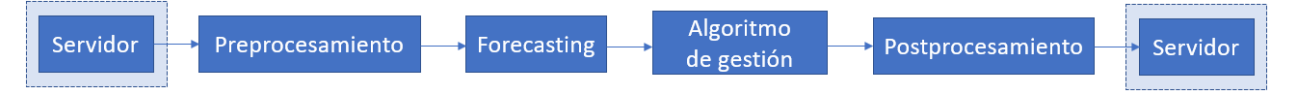

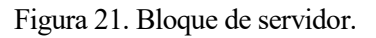

El servidor actúa como un centralizador y utiliza una API HTTP, creada para el proyecto, para recibir y enviar medidas y órdenes. Una API HTTP es un conjunto de reglas y protocolos que permiten que dos aplicaciones o sistemas se comuniquen a través de la web, que en este caso serían el servidor y las funciones de preprocesamiento y postprocesamiento.

Para la comunicación entre ambos se van a utilizar dos rutas. La primera será la ruta POST, que es la que se emplea para enviar datos al servidor. La segunda será la ruta GET, que se utiliza para recoger datos almacenados en el servidor. La API se diferenciará en dos apartados: medidas y órdenes.

La API de medidas cuenta con una ruta POST para que el servidor reciba datos de medición provenientes del agregador, y con una ruta GET que permite que el sistema de gestión recupere medidas específicas del servidor.

Por otro lado, la API de órdenes cuenta con una ruta POST para que el servidor envíe un conjunto de órdenes a la vivienda, y con una ruta GET que permite al agregador local recibir grupos de órdenes pendientes que aún no han sido publicadas. Cada grupo de órdenes tiene una bandera que indica si ha sido ya ha sido notificado al agregador local para así evitar duplicidades.

Teniendo esto en cuenta, se puede decir que, para el proceso de gestión, el servidor es una BBDD de la cual obtener medidas de las cargas. Obteniendo estas medidas, el HEMS es capaz de tramitar la gestión de los flujos de energía.

Una vez que se hayan completado todos los procesos, el algoritmo habrá concluido su tarea y habrá generado las ordenes que serán almacenadas en el servidor junto a un timestamp que será la hora programada para cada acción.

Como el almacenamiento de los datos requiere un formato diferente al que emplean el forecasting y el algoritmo de gestión habrá que preprocesar los datos para su utilización. Este proceso se explicará más en detalle en el siguiente punto.

# **6.2 Preprocesamiento**

En este apartado se desarrollará el bloque de preprocesamiento, el cual se emplea para la obtención de los datos y su transformación al formato requerido.

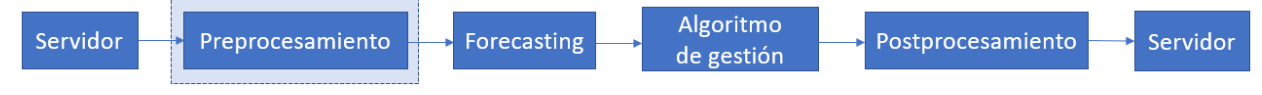

Figura 22. Bloque de preprocesamiento.

Para poder hacer uso de los datos almacenados en el servidor, estos han de ser preprocesados para adecuarlos al modelo que se empleará en el forecasting y el algoritmo de gestión. En este proceso, se lleva a cabo la obtención y adecuación de los datos almacenados en el servidor para su posterior uso en el forecasting.

El preprocesamiento implica la conversión de los datos obtenidos del servidor en formato JSON a un dataframe empleando la librería de Python "pandas", con los nombres de las variables adecuados. El dataframe consiste en una tabla con filas y columnas donde cada columna corresponde a un dato. Este formato es necesario para poder utilizar los datos en el proceso de forecasting.

Para hacer esta conversión, cada carga del hogar tiene un id propio preestablecido y cada dato irá asociado a un timestamp con el que se sabrá el momento en el que la medida ha sido tomada. Con esta información, se construye un dataframe que tendrá una cantidad de filas en base a la frecuencia con la que se vaya a hacer la gestión (30 minutos -> 48 filas, 15 minutos -> 96 filas…) y una cantidad de columnas igual a la cantidad de variables que se estén midiendo. A continuación, se va a mostrar una tabla donde se ven la tabla de variables y su descripción.

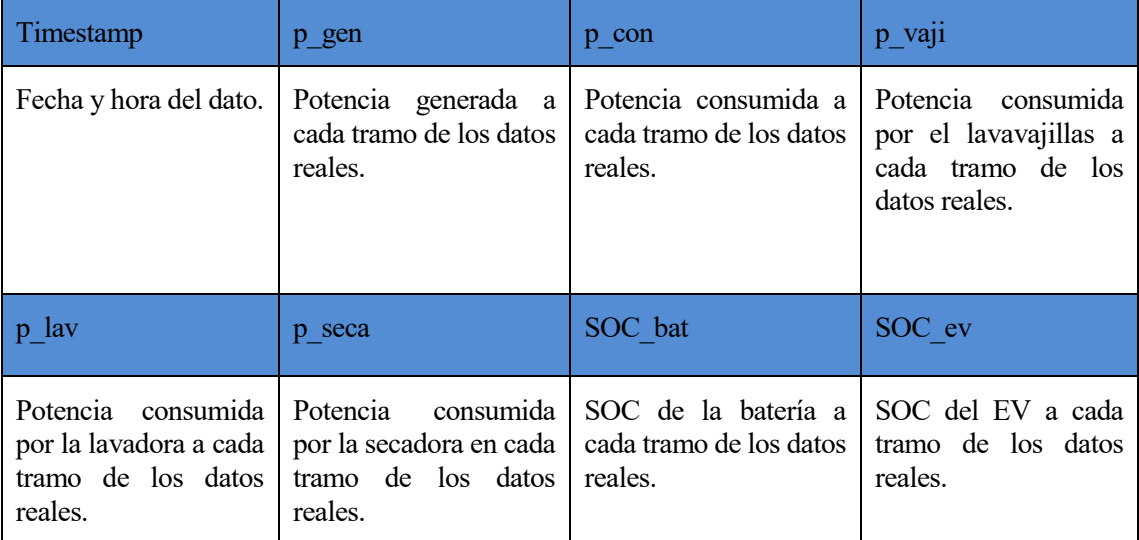

Tabla 1. Datos de salida del preprocesamiento.

Tras obtener el dataframe a partir de los datos preprocesados, se llevará a cabo una revisión de los datos para asegurarse de que no haya datos erróneos o nulos. En caso de encontrar algún error o valor nulo, se corregirá empleando la interpolación lineal para garantizar la fiabilidad del resultado final. Este es un paso necesario para garantizar la precisión y eficacia del modelo de forecasting.

Una vez que se tiene la certeza de que el dataframe está limpio y sin errores, estará listo para ser usado en la ejecución del forecasting. Este dataframe es la entrada del modelo de forecasting, en el cual se utilizan técnicas de IA para predecir variables relevantes para la gestión energética del hogar, como la generación PV, el consumo total de la vivienda, el uso de cargas y el EV, como se explicará más detalladamente a continuación.

# **6.3 Forecasting**

En este proyecto se ha previsto el uso de técnicas de IA para para optimizar el sistema energético. En particular, se empleará IA para la realización de predicciones de variables relevantes para la gestión energética del día siguiente. Para este fin, se utilizará una red neuronal LSTM (Long Short-Term Memory), la cual es capaz de modelas secuencias de datos relacionados en el tiempo.

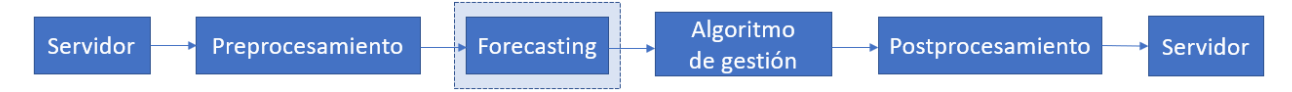

Figura 23. Bloque de forecastign.

## **6.3.1 Red neuronal LSTM**

Antes de desarrollar el forecasting como tal, se va a hacer una breve explicación de las redes LSTM. Este tipo de red neuronal es una versión mejorada de las redes neuronales recurrentes, ya que pueden recordar información importante de su historial, incluso habiendo pasado tiempo considerable desde que ocurrió dicha información. Esto se logra gracias a la inclusión de una memoria en la red, que funciona de manera similar a la memoria de un ordenador. Cada neurona de una LSTM puede leer, escribir y borrar información de su memoria, lo que permite retener información relevante durante un largo periodo de tiempo [17].

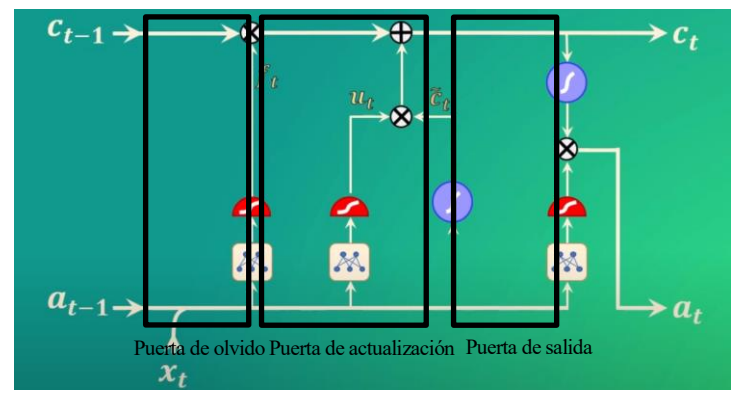

Figura 24. Esquema de una LSTM [18].

<span id="page-48-0"></span>En la [Figura 24](#page-48-0) se puede ver el esquema de una LSTM, donde encontramos tres "puertas". La primera puerta es la puerta de olvido, que permite decidir qué información puede o no pasar. La segunda puerta es la puerta de actualización, la cual permite actualizar la memoria de la celda LSTM. Y, por último, la puerta de salida, la cual genera la salida del estado de la celda que se acaba de generar. Estas puertas son análogas a una forma sigmoide, por lo que sus valores van de 0 a 1.

Para el proyecto se va a emplear una librería de Python llamada Keras, que cuenta con el modelo matemático de una red LSTM y permite la creación de diferentes modelos de redes LSTM de manera sencilla [19].

Se entrenará un modelo específico para cada variable con el objetivo de realizar predicciones precisas. Las variables a predecir son: generación PV, consumo total de la vivienda, uso de cargas y EV. Para el último, se considerarán subvariables como la presencia en la vivienda, la distancia recorrida y la carga realizada fuera de la vivienda.

Para entrenar una LSTM, se utiliza un proceso de aprendizaje iterativo en el que se presentan diferentes lotes de datos a la red. Cada lote consta de datos de entrada y su correspondiente salida. Durante cada iteración, la red

ajusta los pesos de cada capa según los datos de entrada y salida del lote actual. Este proceso se repite varias veces con diferentes lotes de datos hasta que los pesos de la red se ajustan lo suficientemente bien para predecir la salida correcta (o su probabilidad) para cualquier nueva muestra de entrada [20]. Para una mejor comprensión de lo mencionado, se va a mostrar una imagen en la cual los bloques azules son los datos de entrada y los bloques rojos son la salida correspondiente.

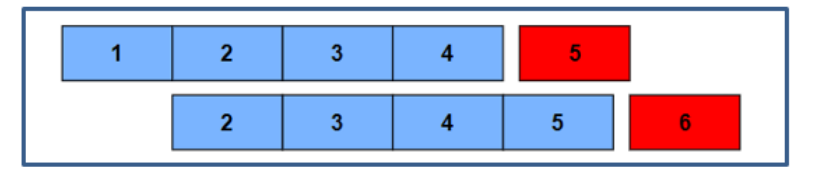

Figura 25. Lotes de datos de entrenamiento.

Como se puede observar en la imagen, el dato de salida de una iteración se convierte en un dato de entrada para la siguiente iteración. Esta secuencia no es obligatoria y se puede utilizar hacer un enfoque diferente para el entrenamiento de la red. No obstante, en este proyecto se ha optado por esta lógica para entrenar la red LSTM.

Para lograr un modelo fiable y preciso es necesario coger una cantidad suficiente de datos para entrenar el modelo. A su vez, se requiere también de datos de validación, con los que se comprobará si el entrenamiento ha sido correcto. Una división común entre datos de entrenamiento y datos de validación es de un 80% de los datos para entrenamiento y el 20% restante para validar [21]. Después de haber entrenado y verificado todos los modelos, se guardarán en un formato h5 para poder ser empleado en cada iteración que se requiera del forecasting.

Una vez explicada la red LSTM se va a desarrollar el funcionamiento del forecasting. Se va a partir de la base en la cual los modelos ya están entrenados, ya que con la explicación de la red LSTM se ha dejado claro el funcionamiento de esa parte. Cabe mencionar que los modelos entrenados son modelos genéricos que no corresponderán a todas las viviendas en particular, pero que irán reajustándose a medida que vayan recibiendo nuevos datos de la vivienda de la cual tengan que hacer la predicción. Es por ello por lo que el error al inicio de la implementación será elevado, pero irá reajustándose hasta lograr una mayor precisión. A continuación, se va a mostrar un ejemplo de un forecasting simulado.

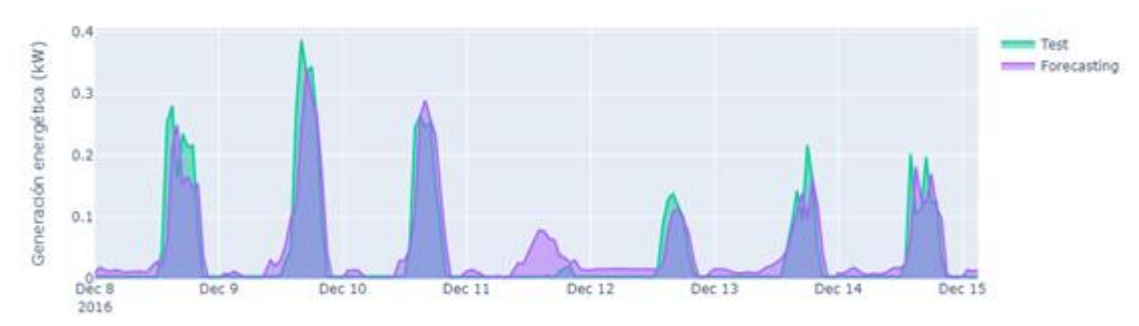

Figura 26. Ejemplo de forecasting del consumo energético.

En el bloque de forecasting, los datos preprocesados son divididos para ser utilizados en los modelos entrenados correspondientes, generando dataframes con los resultados de la previsión de cada variable. Después, el código de forecasting se encarga de unir estos dataframes junto a sus timestamps correspondientes en un solo dataframe, que será almacenado como un archivo CSV para que el algoritmo de gestión pueda utilizar estos datos de previsión en la gestión del flujo de energía.

En conclusión, el uso de redes neuronales LSTM resulta valioso para la predicción de variables relevantes en la gestión energética del hogar, permitiendo ajustar el consumo y producción de energía en función de las necesidades del usuario y mejorar la eficiencia energética del hogar. A continuación, se va a desarrollar el bloque de algoritmo de gestión, donde se mostrarán las políticas de gestión que se van a tomar y sus modelos matemáticos.

# **6.4 Algoritmo de gestión**

En este apartado se mostrarán las políticas y los cálculos que se emplean en el proceso de gestión de energía para tener un mejor conocimiento del sistema y la lógica que este sigue.

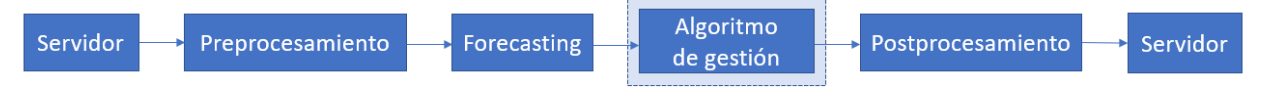

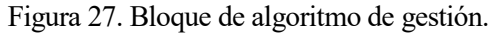

Como se ha mencionado al principio del documento, el objetivo final del proyecto es lograr una mejor eficiencia del uso de la energía de la vivienda sin alterar el confort del usuario. Es por ello por lo que las decisiones a tomar han de ser coherentes y eficaces.

Para poder hacer la gestión correcta, se tendrán en cuenta todos los elementos de la Figura 2, tomando el ESS como batería y EV. Se van a dividir las explicaciones por partes, y en cada una de ellas se podrá ver tanto los diferentes flujos posibles como la decisión o decisiones a tomar en cada uno de ellos y sus respectivos cálculos, y, para concluir, se hará una explicación del funcionamiento del algoritmo.

## **6.4.1 Políticas de gestión**

En este subapartado se definirá la lógica seguida por el algoritmo para la optimización de los flujos de energía. Se desarrollará cada apartado individualmente para ver el funcionamiento de cada uno de ellos.

## **6.4.1.1 Vivienda**

La vivienda será el elemento que más afecte al sistema en lo que respecta al balance de energía, ya que todo el consumo se genera en ella. Sin embargo, la gestión que permite la vivienda no va más allá de las cargas controlables que esta ofrezca, ya que al consumo pasivo no se le podrá aplicar ningún control.

Las políticas elegidas para la gestión de las cargas controlables se basan en la potencia que requiere cada una de ellas, sus tiempos de uso y el precio de la energía en el momento que se pretenda hacer uso de ellas [22]. Es decir, si se planea su uso en un tramo en el que la energía sea cara, se propondrá, siempre que esté dentro del confort preestablecido por el usuario, un tramo en el que el precio sea menor.

## **6.4.1.2 Generación PV**

En el caso de la generación PV, el algoritmo de gestión de energía tendrá un control total sobre la energía generada, decidiendo siempre hacia dónde ha de fluir. Las opciones disponibles son emplearla para suplir el consumo de la vivienda, almacenarla en las baterías o venderla a la red. El orden de prioridad principal será ese, ya que, en términos generales, la venta de energía a la red no es la opción más rentable desde el punto de vista del ahorro energético.

## **6.4.1.3 Batería**

El control de la batería será total, como en el caso de la energía generada. Para la carga y descarga de la batería se tendrán en cuenta el SOC de esta, el consumo de la vivienda, la energía generada y el precio de la energía. La batería tiene que cargarse y descargarse en los momentos óptimos para maximizar el uso de la energía [23].

Esto significa que la batería almacenará los excedentes de energía siempre que pueda, y su energía se empleará en los momentos en los que el precio de la energía sea elevado. También puede darse el caso en el que, si el precio de la energía es considerablemente bajo, la batería se cargará con la energía de la red.

## **6.4.1.4 Batería EV**

La lógica que seguirá el EV será igual que la de la batería, pero con alguna restricción. El usuario tiene la posibilidad de establecer un mínimo de carga antes de una hora preestablecida, por sí por ejemplo necesita el EV para ir a trabajar [24]. A su vez, hay que tener en cuenta que el EV, a diferencia de la batería, no estará siempre conectado a la red, por lo que su uso será interrumpido.

Por último, también hay que tener en cuenta que existen puntos de carga fuera de la vivienda, con lo que el EV puede venir con mayor carga que con la que salió de la vivienda, pudiendo contar con esa carga extra para la vivienda.

#### **6.4.1.5 Red**

El objetivo es minimizar el uso de la energía de la red, sobre todo en los momentos en los que el precio de la energía sea elevado. Para ello se hará uso de todo lo mencionado en los subapartados anteriores.

El precio de la red se sabrá con un día de anterioridad permitiendo que el algoritmo tenga en cuenta desde el primer momento de su ejecución los tramos más caros y baratos. Además, el precio de venta también variará a cada tramo, por lo que se deberá tener en cuenta a la hora de gestionar los excesos de energía.

Ahora que se tiene clara la lógica se definirán los modelos matemáticos empleados por el algoritmo.

#### **6.4.2 Modelos matemáticos**

Cada elemento tendrá sus propios modelos matemáticos, por lo que se dividirán en apartados en los cuales se hará la explicación correspondiente a cada uno. Estos modelos son los que emplea el algoritmo a la hora de hacer la gestión de los flujos de energía.

#### **6.4.2.1 Vivienda**

El consumo de la vivienda se obtendrá mediante la suma de todas las cargas propias de la vivienda *Pcontrolable* y el consumo pasivo *Ppasiva* durante el total de los tramos en base a la frecuencia que se establezca, diferenciando la potencia por cada tramo *t* para permitir la gestión.

$$
P_{consumo}(t) = P_{controlledble}(t) + P_{passiva}(t)
$$
\n(1)

$$
P_{controlable}(t) = P_{carg a_0}(t) + P_{carg a_1}(t) + \dots + P_{carg a_n}(t)
$$
\n<sup>(2)</sup>

Donde *n* es el total de las cargas controlables disponibles. Para cada carga se hará lo siguiente, siendo *prccompra* el precio de compra de energía por tramo y así encontrando el tramo inicial óptimo *tinicio*:

$$
\operatorname{Min}\left(\sum_{t=0}^{t_{total}} pr c_{compra}(t) * P_{carga}(t)\right) \tag{3}
$$

Con sus correspondientes restricciones:

$$
t_{ic} \le t_{inicio} \le t_{fc} - l_c \tag{4}
$$

Las restricciones de tiempo se comprenden por el inicio del tramo preestablecido de confort *tic*, el final de confort *tfc* y la duración de la carga *lc*.

#### **6.4.2.2 Generación PV**

En este caso se utilizará un modelo matemático que definirá el resultado del balance entre el consumo de la vivienda y la generación fotovoltaica, indicando un resultado negativo si hay un excedente de energía generada y un resultado positivo si no hay suficiente energía para cubrir el consumo:

$$
P_{balance}(t) = P_{consumo}(t) - P_{generation}(t)
$$
\n(5)

$$
P_{balance}(t) < 0 \quad \text{, sobra energia} \tag{6}
$$

$$
P_{balance}(t) \ge 0 \quad , no \, sobra \, energia \tag{7}
$$

Siendo *Pconsumo* la potencia que requiere la vivienda y *Pgeneracion* la potencia PV.

#### **6.4.2.3 Batería**

El modelo matemático que se empleará para la gestión de la batería será el siguiente [25]:

$$
SOC_{bat}(t) = SOC_{bat}(t-1) + \frac{E_{chgbat}}{E_{bat}} - \frac{E_{dischbat}}{E_{bat}}
$$
(8)

$$
SOC_{min_{bat}} \leq SOC(t) \leq SOC_{max_{bat}} \tag{9}
$$

Donde *SOCmin\_bat* es el estado de carga mínimo y *SOCmax\_bat* es el estado de carga máximo para mejorar la vida útil de la batería. Por otro lado, *Ebat* es la capacidad de la batería, *Echg\_bat* es la energía de descarga y *Edisch\_bat* es la energía descargada. Estas dos últimas se obtienen de la siguiente manera:

$$
E_{chg_{bat}}(t) = \eta_{chg_{bat}} * \frac{P_{chg_{bat}}(t)}{t_{hora}} \tag{10}
$$

$$
E_{disch_{bat}} = \frac{P_{disch_{bat}}(t)}{\eta_{disch_{bat}} * t_{hora}}
$$
 (11)

Donde *ηchg\_bat* y *ηdisch\_bat* son las eficiencias de carga y descarga de la batería, *Pchg\_bat* y *Pdisch\_bat* son las potencias de carga y descarga y *thora* son los tramos por hora en base a la frecuencia establecida. Las potencias pueden ser suministradas por la energía generada o por la red. Las potencias tendrán sus propias restricciones:

$$
P_{chg_{bat_{min}}} \le P_{chg_{bat}}(t) \le P_{chg_{bat_{max}}} \tag{12}
$$

$$
P_{\text{disch}_{\text{min}}} \le P_{\text{disch}_{\text{bat}}}(t) \le P_{\text{disch}_{\text{bat}_{\text{max}}}}
$$
(13)

Siendo  $P_{cgh$  bat min es la potencia mínima y  $P_{chg}$  bat max la potencia máxima para la carga y  $P_{disch}$  bat min la potencia mínima y *Pdisch\_bat\_max* la potencia máxima para la descarga.

#### **6.4.2.4 Batería EV**

El modelo matemático que se empleará para el EV será el siguiente:

$$
SOC_{ev}(t) = SOC_{ev}(t-1) + \frac{E_{chg_{ev}}}{E_{ev}} - \frac{E_{disch_{ev}}}{E_{ev}}
$$
(14)

$$
SOC_{min_{ev}} \leq SOC(t) \leq SOC_{max_{ev}} \tag{15}
$$

$$
SOC_{min_{salida}} \leq SOC_{ev}(t_{salida})
$$
\n(16)

Donde *SOC* es el estado de carga, *SOCmin\_ev* el estado de carga mínimo, *SOCmax\_ev* el estado de carga máximo y *SOCminsalir* es el estado de carga mínimo requerido antes de la hora especificada *tsalida*. Por otro lado, *Eev* es la capacidad del EV, *Echg\_ev* es la energía de descarga y *Edisch\_ev* es la energía descargada. Estas dos últimas se obtienen de la siguiente manera:

$$
E_{chg_{ev}}(t) = \eta_{chg_{ev}} * \frac{P_{chg_{ev}}(t)}{t_{hora}} \tag{17}
$$

$$
E_{disch_{ev}}(t) = \frac{P_{disch_{ev}}(t)}{\eta_{disch_{ev}} * t_{hora}}
$$
(18)

Donde *ηchg\_ev* y *ηdisch\_ev* son las eficiencias de carga y descarga de la batería, *Pchg\_ev* y *Pdisch\_ev* son las potencias de carga y descarga y *thora* son los tramos por hora en base a la frecuencia establecida. Las potencias pueden ser suministradas por la energía generada o por la red. Las potencias tendrán sus propias restricciones:

$$
P_{chg_{evmin}} \le P_{chg_{ev}}(t) \le P_{chg_{evmax}} \tag{19}
$$

$$
P_{disch_{evmin}} \le P_{disch_{ev}}(t) \le P_{disch_{evmax}} \tag{20}
$$

Donde *Pcgh\_ev\_min* es la potencia mínima y *Pchg\_ev\_max* la potencia máxima para la carga y *Pdisch\_ev\_min* la potencia mínima y *Pdisch\_ev\_max* la potencia máxima para la descarga. Esto se aplica solo cuando se esté cargando o descargando el EV, el resto del tiempo ambas variables son 0.

Sin embargo, como se ha mencionado, el EV se empleará para moverse por lo que hay que tener en cuenta ese consumo:

$$
E_{disch_{ev}}(t) = d * \frac{E_{cons}(t)}{t_{hora}}
$$
 (21)

Donde *d* es la distancia recorrida por el EV y *Econs* es el consumo de energía (kWh) del EV a los 100km. Aunque se muestre que el EV consume durante su conducción, siempre que este esté desconectado del cargador de la vivienda, el sistema contará con que todas las variables del EV son nulas.

#### **6.4.2.5 Red**

En última instancia se tendrá una función objetivo que cuente con todo lo mencionado anteriormente [26]:

$$
F_{obj} = Min(P_{compra} * prc_{compra} + P_{venta} * prc_{venta})
$$
\n(22)

Sujeto a las siguientes restricciones:

$$
P_{compra}(t) \ge 0 \tag{23}
$$

$$
P_{venta}(t) \le 0 \tag{24}
$$

$$
P_{red}(t) = P_{compra}(t) + P_{venta}(t)
$$
\n(25)

$$
P_{red}(t) = P_{consumida}(t) - P_{general}(t) + P_{cb}(t) - P_{db}(t) + P_{cev}(t) - P_{dev}(t)
$$
 (26)

$$
P_{red}(t) \le P_{contratada} \tag{27}
$$

Donde *Pcompra* es la energía cogida de la red y *Pventa* es la energía vendida a la red, por lo que se diferencia *prccompra* y *prcventa* siendo estas el precio de compra y el precio de venta respectivamente.

Con este último modelo matemático se concluye la explicación del modelo de gestión y se comienza con el desarrollo del funcionamiento del bloque del algoritmo de gestión.

#### **6.4.3 Funcionamiento**

Para la gestión del flujo de energía lo primero que se hará será el balance energético entre generación PV y consumo de la vivienda, empleando toda la energía PV posible para suplir la demanda de la vivienda. Para esto se le restará a la energía consumida por la vivienda la energía generada (5), siendo la respuesta positiva energía a coger de la red y la respuesta negativa del resultado excedentes de energía.

Lo segundo será la optimización del horario de uso de las cargas controlables, reprogramando su horario a tramos en los que o bien la energía sea barata, o bien haya excedentes de energía generada, logrando así el menor coste por el uso de las cargas controlables (3).

Por último, teniendo ya programado el nuevo horario de las cargas, se procederá a gestionar la carga y descarga de los ESS, teniendo en cuenta los excedentes de la energía PV (6), la presencia del EV en la vivienda y el SOC de ambos ESS (8, 14).

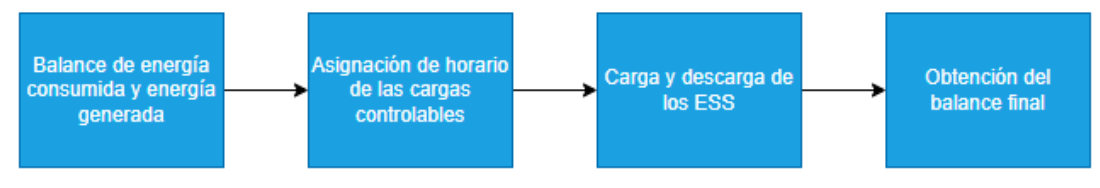

Figura 28. Flujo del algoritmo de gestión.

Con esto se concluye la explicación del funcionamiento del algoritmo de gestión de energía. En el siguiente apartado se desarrollará el bloque para la comunicación final con el servidor.

# **6.5 Postprocesamiento**

En este apartado se va a desarrollar el postprocesamiento para preparar los datos para su envió al servidor.

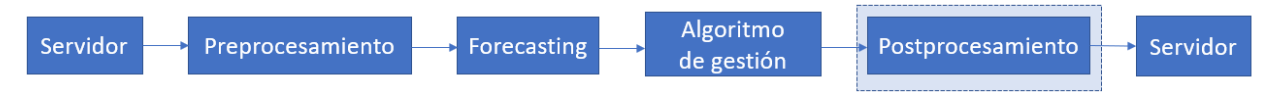

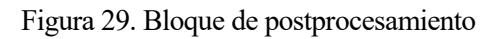

Este proceso se encarga de hacer lo contrario al bloque de preprocesamiento. Como se ha mencionado previamente, el servidor dispone de una BBDD con la cual la comunicación se va a hacer en formato JSON. Los datos que salen del algoritmo de gestión están generados en un dataframe de pandas, y, al igual que en el preprocesamiento, hay que comprobar que no haya datos erróneos o nulos y después modificar el formato para su envío a la BBDD.

Los datos que se van a enviar a la BBDD serán los que se muestren en la interfaz para que el usuario pueda tener de forma visual la gestión que ha sido planificada.

Aparte, también se encargará del envío de las ordenes que el algoritmo ha generado. En el caso de las ordenes, el algoritmo las genera directamente en formato JSON por lo que este no hará cambios en los datos, sino que solo hará el envío a la BBDD para que luego estas órdenes puedan ser enviadas a los dispositivos en el horario correspondiente.

Este es el último bloque de la gestión, y se da por terminada la explicación del sistema HEMS. A continuación, se va a presentar la implementación del sistema en simulaciones.

En este apartado se va a llevar acabo la creación de diferentes simulaciones para poner a prueba todo lo mencionado anteriormente. Las simulaciones se harán mediante el código desarrollado en Python, empleando diferentes herramientas.

Para comenzar, se va a mencionar como se obtiene el precio de la luz para la simulación.

# **7.1 Precio de la energía**

Para obtener el precio de la luz se cuenta con dos formas. La primera será la que se empleará en el sistema final que cogerá los datos de una API de Esios. Esios es una plataforma que recopila y proporciona datos en tiempo real sobre el funcionamiento del sistema eléctrico, por lo que publica el precio de la luz del día siguiente [27]. Para las simulaciones este método no es adecuado ya que no se podría comprobar el funcionamiento del sistema con todos los diferentes casos del balance del precio de la luz. La segunda en cambio consiste en contar con un dataframe que contiene los datos del precio de la luz de todo el año 2022, el cual también se obtuvo de Esios, y que está dividido en tramos de 15 minutos, que es la frecuencia a la que el algoritmo hace la gestión. Gracias a este método se podrán ver diferentes curvas de consumo y cómo reacciona el sistema ante estas.

El precio de la luz se dividirá en 3 secciones a la hora de hacer la gestión. Las secciones serán precio bajo, precio alto y el precio medio que estará entre ambas secciones. Para obtener el precio alto y bajo se hace un cálculo:

> $direfencia = prc<sub>max</sub> - prc<sub>min</sub>$ Precio $_{alto} = pr c_{max} - diferencia * 0.2$ Precio $_{bajo} = prc_{min} + diferencia * 0.2$

Esto se hace porque diferenciando las tres secciones se podrá mejorar el uso de la energía, así no se desperdiciará energía almacenada en momentos demasiado baratos y se empleará en los más caros.

A continuación, se mostrará un ejemplo de la gráfica del precio de un día donde se verán las 3 secciones. El color verde representa el precio bajo, el color rojo el precio alto y el color amarillo el precio medio.

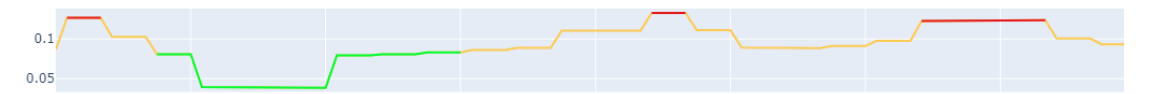

Figura 30. Gráfica de precio de la luz.

Esto ayudará también a la hora de la visualización para el usuario siendo más consciente de los tramos en los que, en caso de querer ahorrar, debería evitar hacer grandes consumos.

<span id="page-55-0"></span>A continuación, se desarrollará el apartado para la generación del perfil de consumo energético de la vivienda.

# **7.2 Perfil de consumo**

Para llevar a cabo la simulación de casos de uso, es necesario disponer de datos de consumo total de la vivienda, así como del horario de las cargas y su consumo. En este sentido, se emplearán conjuntos de datos obtenidos de Zenodo [28].

Estos datos describen una comunidad de energía eléctrica, donde se encuentran perfiles de generación PV y perfiles de consumo de usuarios finales. Estos dataframes cuentan con los consumos de los electrodomésticos desagregados. De estos electrodomésticos, se utilizarán los datos de consumo de la lavadora, la secadora y el lavavajillas, siendo estas cargas controlables para el algoritmo de gestión. Los datos se refieren a un año completo.

Cada una de estas viviendas será un perfil diferente para el algoritmo. Dado que no hay datos de los habitantes de cada vivienda, del estilo de vida, ni ningún dato externo a los datos energéticos de cada uno de los perfiles, se tendrán en cuenta para comprobar el correcto funcionamiento del sistema con diferentes patrones de consumo. Cada perfil se identificará con un nombre único del "H01" al "H50".

# **7.3 Perfil de generación**

Para garantizar una simulación precisa y realista de una vivienda, es fundamental contar con datos generados que reflejen el rendimiento de las instalaciones fotovoltaicas. En este sentido, se utiliza la librería de Python llamada "pvlib", una herramienta especializada en la generación de datos solares [29].

# **7.3.1 Librería pvlib**

Esta librería funciona respaldada por la comunidad, y es originaría del conjunto de herramientas PVLIB MATLAB. Ofrece un conjunto de funciones y clases para simular el rendimiento de sistemas de energía PV, implementando modelos y metodologías desarrollados en laboratorio.

Mediante la utilización de esta librería es posible generar datos de generación energética que sean representativos de una instalación fotovoltaica específica. Estos datos se generan considerando la localización geográfica y la potencia de la instalación deseada.

# **7.3.2 Generación del perfil de la energía PV**

Para la generación de los perfiles de energía PV se va a usar Sevilla como localización a la hora de meter las coordenadas ya que el proyecto se está llevando a cabo en esta ciudad. Se van a emplear 4 instalaciones diferentes con 4 inversores diferentes.

- **pv1:** inversor "Fronius Primo GEN34 3kW" que cuenta con una potencia DC de 3.68kWp y potencia AC 3kWp
- **pv2:** inversor "Fronius Primo 5.0-1 208-240" que cuenta con una potencia DC de 5.98kWp y potencia AC 5kWp
- **pv3:** inversor "Fronius Primo 6.0-1 208-240" cuenta con una potencia DC de 6.64kWp y potencia AC 6kWp
- **pv4:** inversor "Fronius Primo 8.0-1 208-240" que cuenta con una potencia DC de 9.2kWp y potencia AC 8kWp

Con estos datos, la librería pvlib genera las series temporales que representan el rendimiento de esta instalación en particular para un año completo en intervalos de 15 minutos.

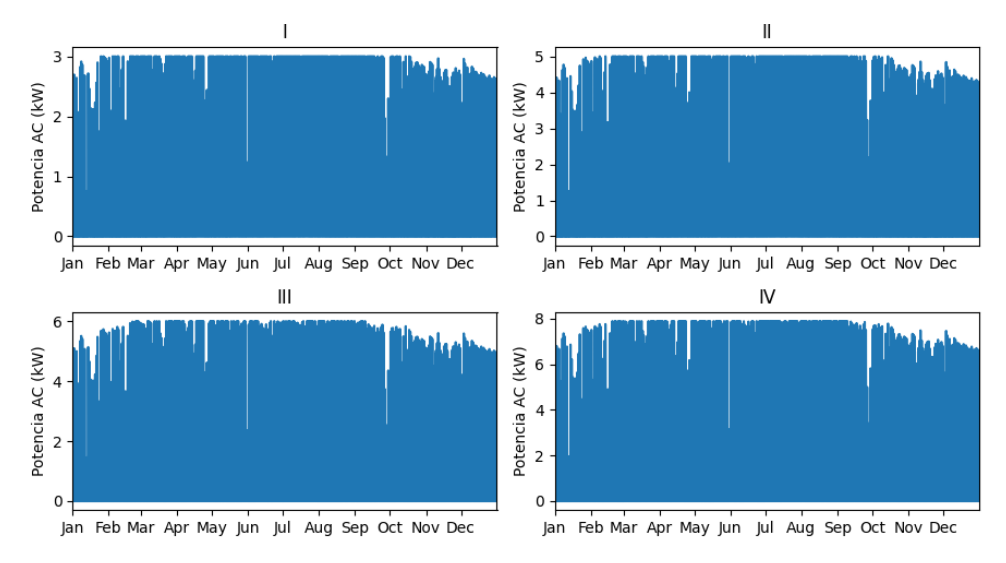

Figura 31. Comparación de las diferentes instalaciones.

Como se puede observar la potencia nominal de la corriente alterna del inversor limita la energía que se puede generar. También se puede observar como en los meses de verano junio, julio, agosto y septiembre tiene una mayor generación de energía que el resto de meses. Este hecho tendrá un impacto notorio en la gestión del algoritmo.

# **7.4 Perfil de vehículo eléctrico**

Es crucial considerar el EV en el funcionamiento del sistema, dado que su batería usualmente tiene una capacidad de energía significativa que impactará considerablemente en el balance energético de la vivienda.

Con el fin de generar los datos pertinentes al consumo y la presencia del EV, se empleará la librería de Python denominada "emobpy".

#### **7.4.1 Librería Emobpy**

Emobpy es una librería de Python desarrollada para la simulación de sistemas energéticos que incluyen EV y dispositivos de carga. Esta biblioteca permite modelar la interacción entre EV y los sistemas de energía, incluyendo la integración de la carga de los EV en el consumo de la vivienda y la red eléctrica.

Con emobpy, es posible simular la carga de los EV en diferentes escenarios, incluyendo diferentes horarios de carga, diferentes tipos de carga, y diferentes perfiles de conducción.

En resumen, emobpy es una herramienta poderosa y flexible para la simulación de sistemas energéticos con EV [30].

#### **7.4.2 Generación del perfil del vehículo eléctrico**

Un perfil de emobpy consiste en cuatro series temporales:

- Movilidad del EV
- Consumo de electricidad durante la conducción.
- Disponibilidad de la red.
- Demanda de electricidad de la red.

La serie temporal de movilidad del EV incluye la ubicación del EV en cada paso de tiempo, así como la

información sobre los pasos de tiempo durante los cuales el EV está en movimiento, incluyendo la distancia recorrida.

La serie temporal de consumo de electricidad durante la conducción proporciona información sobre la cantidad de energía eléctrica que consume el EV en cada paso de tiempo, incluyendo las necesidades de energía para accesorios, calefacción y refrigeración, así como las pérdidas de carga y descarga de la batería.

La serie temporal de disponibilidad de la red proporciona información sobre si un EV está conectado a la red eléctrica en un determinado paso de tiempo, así como la potencia nominal disponible para cargar o descargar.

Finalmente, la serie temporal de la demanda de electricidad de la red indica la cantidad de electricidad demandada por el EV a la red eléctrica en cada paso de tiempo.

## **7.4.3 Perfiles de vehículos eléctricos**

En este apartado se describirán cuatro perfiles de usuario para la generación de perfiles de EV. Estos perfiles tienen en común ciertas variables, ya que están basados en las variables predefinidas por la herramienta emobpy, que se basa en estudios realizados por sus creadores.

Los perfiles propuestos son los siguientes, y a la hora de guardarlos en la base de datos se les asignarán los nombres correspondientes:

- **ev1:** trabajador con horario de 8:00 a 17:30
- **ev2:** trabajador con horario de 7:00 a 15:00
- **ev3:** trabajador con horario de 15:00 a 23:00
- **ev4:** teletrabajo o trabajador que no emplee el EV con horario de 8:00 a 17:30.

Para mantener la consistencia y comparabilidad entre los perfiles, se mantendrán las demás variables constantes, mientras que las variables relacionadas con el horario de trabajo serán modificadas para cada perfil.

Dado que la herramienta emobpy se basa en probabilidades, una simulación de un mismo perfil generará resultados diferentes para cada iteración, lo que permitirá obtener diferentes resultados para cada perfil. Además, al tener la misma distribución en las variables no relacionadas con el horario de trabajo, se podrán comparar los resultados en base a la variable que más influya en la presencia del EV en la vivienda.

A continuación, se presentarán las variables comunes que se utilizarán en los cuatro perfiles de usuario propuestos para la generación de las series de tiempo del EV.

## **7.4.3.1 Perfil de movilidad**

Las variables más influyentes en la generación de perfiles de usuario son aquellas que determinan la movilidad del EV, específicamente la probabilidad de estancia en el trabajo. Para adaptarlo a cada perfil, se le dará mayor peso a la hora de entrada al trabajo en la tabla de distribución de probabilidades de ubicación de emobpy.

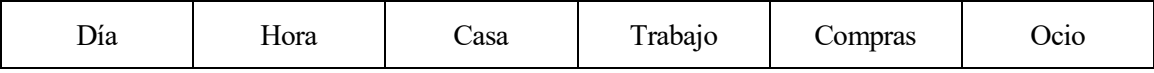

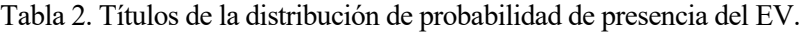

Además, es importante considerar otras dos entradas. Una es la que define las normas para la creación del modelo, que establece reglas como el primer y último destino del día, la duración mínima y máxima en cada destino, entre otros. Y la segunda es la distribución de probabilidad de la cantidad de viajes que se realizarán durante el día. Además, las tres entradas distinguen entre días laborales y fines de semana. Gracia a estas variables contribuyen a generar una simulación más fiel a la realidad.

## **7.4.3.2 Perfil de consumo en conducción**

En el presente caso, se emplearán dos modelos de EV predefinidos en la herramienta emobpy, seleccionados en función de su capacidad de batería, dado que este es un factor crucial para el sistema. Se realizarán pruebas con los mismos perfiles de usuario para ambos modelos.

#### **7.4.3.3 Perfil de disponibilidad de la red**

La determinación de la disponibilidad de la red eléctrica en el simulador se basa en la probabilidad de encontrar una estación de carga disponible en el destino en el que se encuentre el EV, así como en la potencia de carga del cargador correspondiente. Se establece una probabilidad del 100% de carga en el hogar y en el lugar de trabajo, mientras que se establece una probabilidad del 50% en lugares de ocio y compras.

#### **7.4.3.4 Perfil de la demanda eléctrica**

La última decisión a tomar en el modelado de la carga del EV será entre cuatro estrategias diferentes. La primera, carga inmediata, consiste en cargar la batería del EV a la máxima potencia del cargador si el SOC es menor a 100%. La segunda, carga balanceada, cargará la batería a una potencia menor que asegurará que el SOC llegue al 100% al final de la carga si el SOC es menor a 100%. Las otras dos estrategias, De\_0\_a\_24\_en\_casa y De 23 a 8 en cualquiera, se basan en cargar el EV en horarios específicos. En las pruebas que se llevarán a cabo se empleará la estrategia de carga balanceada, ya que es la que mejor se adapta a los objetivos de las pruebas.

Ahora que se cuenta con todo lo necesario para poder hacer una simulación de una vivienda con sus diferentes cargas y perfiles se va a explicar la implementación.

# **8 IMPLEMENTACIÓN Y SIMULACIÓN**

Para la implementación se cuenta con una base de datos en la cual se almacenarán todos los datos que se han mencionado en los apartados anteriores, así el sistema será capaz de obtener todos los datos del mismo modo facilitando el proceso.

A la hora de crear y almacenar los datos hay que tener en cuenta una variable importante para que el simulador sea capaz de coger los datos sin problema. Esta variable es el 'timestamp', que será la que asigne a cada dato la fecha en la que se está contando con ese dato. Esto es importante ya que el algoritmo funciona por tramos, y todos los datos tienen que estar en el mismo momento del día.

Las funciones que se van a emplear en el simulador han sido previamente, aun así, se va a comentar la relación entre ellas. Lo primero que se hará será la corrección de los datos en caso de que alguna de las medidas sea errónea. Los datos corregidos se devolverán a la base de datos. A continuación, el bloque del forecasting cogerá esos datos y hará una previsión del día siguiente y la almacenará en la base de datos. Por último, el bloque de gestión cogerá los datos previstos y hará la optimización del día siguiente. Este último tendrá dos salidas, una con los datos de la optimización de la previsión y otra con las órdenes para las cargas.

A todo esto, hay que añadirle la opción de seleccionar diferentes variables para simular los diferentes casos de uso. Las variables serán las siguientes:

- **Horario de carga controlable:** esta variable es la que definirá los tramos en los que se puedan usar las cargas controlables. Habrá una variable por cada una de las cargas.
- **Presencia del EV:** esta variable seleccionará uno de los perfiles del EV que se han definido previamente.
- **Perfil de generación:** esta variable seleccionará uno de los perfiles de curva de generación que se han definido previamente.
- **Perfil de consumo:** esta variable seleccionará uno de los perfiles de curva de consumo que se han definido previamente.

Una vez definidas las variables que sería lo último que quedaba por mencionar se va a desarrollar un ejemplo del uso del simulador y se emplearán los 4 escenarios diferentes planteados al principio del documento, y así se podrá ver como varia el resultado del sistema por cada escenario.

# **8.1 Variables**

Para este ejemplo se usarán las siguientes variables:

- **Horario de carga controlable:** dentro del horario se van a plantear 3 horarios diferentes, uno para la lavadora, otro para la secadora y otro para el lavavajillas.
	- o Horario de la lavadora: 00:00 23:45
	- o Horario de la secadora: 00:00 -23:45
	- o Horario del lavavajillas: 00:00 23:45

Se permite poner las cargas en cualquier momento del día, lo que significa que facilitará la gestión para aumentar el ahorro.

## **Presencia del EV:**

o Perfil de EV: ev1.

Este perfil es el del trabajador con horario de 8:00 a 17:30.

- **Perfil de generación:** 
	- o Tipo de instalación: 3kW.
	- o Perfil de generación: pv1.

Este perfil es empleando el inversor "Fronius Primo GEN34 3kW" que cuenta con una potencia DC de 3.68kWp y potencia AC 3kWp.

- **Perfil de consumo:** 
	- o Perfil de consumo: H01.

El perfil es el primero de los datasets que se tienen como se ha mencionado en el apartado [7.2.](#page-55-0)

Se ha seleccionado la fecha 2022/05/05 para introducir los datos de entrada. Con esto ya definido, se va a ejecutar el simulador de casos de uso. A continuación, se mostrarán los resultados obtenidos en la ejecución por cada escenario diferente.

## **8.2 Escenario 1**

En este primer escenario no se contará con los sistemas de almacenamiento de energía.

#### **8.2.1 Resultado**

HEMS Control - Coste: 1.9428€

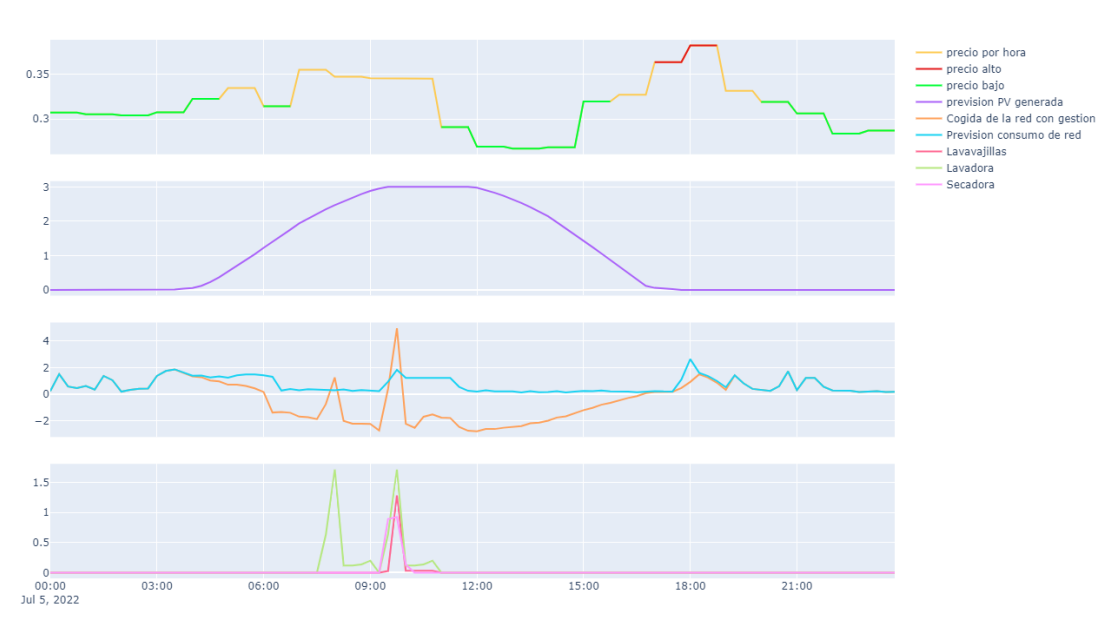

Figura 32. Gestión escenario 1.

En este escenario se espera tener el mayor coste ya que no se pueden aprovechar los excesos de la energía generada. Igualmente, tampoco se puede optimizar el uso de esta energía para aprovecharla en momentos en los que el coste sea más elevado.

## **8.3 Escenario 2**

En este escenario se contará tanto con EV como con batería.

#### **8.3.1 Resultado**

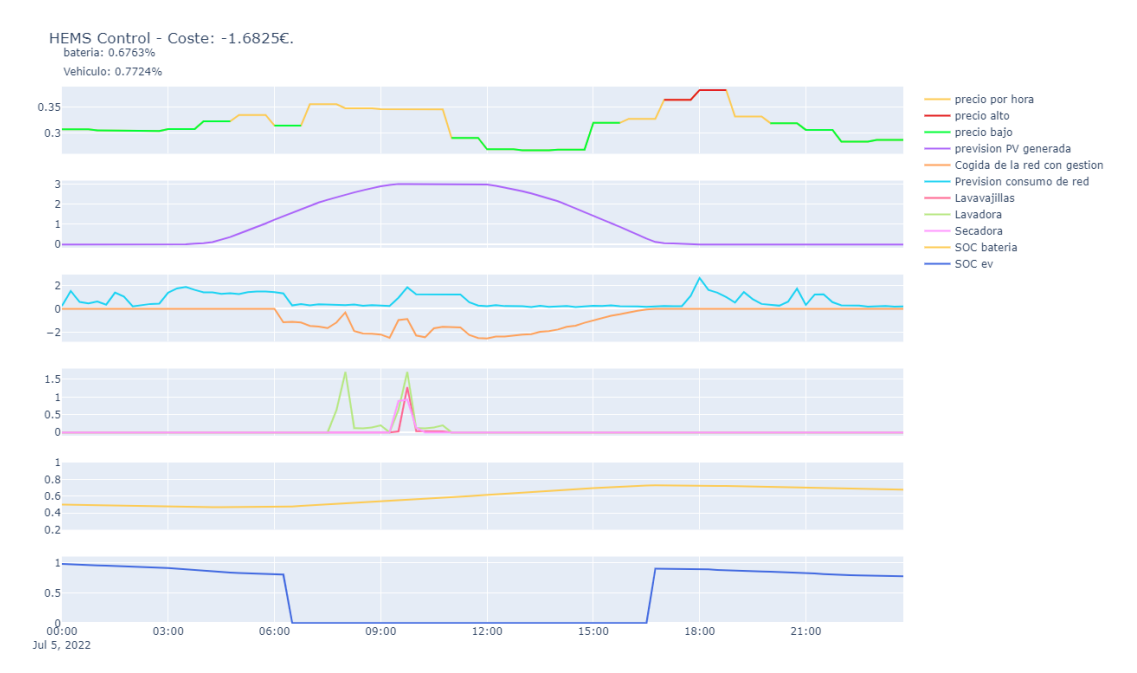

Figura 33. Gestión escenario 2.

Al contrario que el escenario anterior, este debería ser el que menor coste suponga, ya que cuenta con la posibilidad de emplear la batería cuando el EV no esté en la vivienda, permitiendo almacenar los excesos o suplir el consumo.

# **8.4 Escenario 3**

En este escenario se contará únicamente con la batería como sistema de almacenamiento de energía.

#### **8.4.1 Resultado**

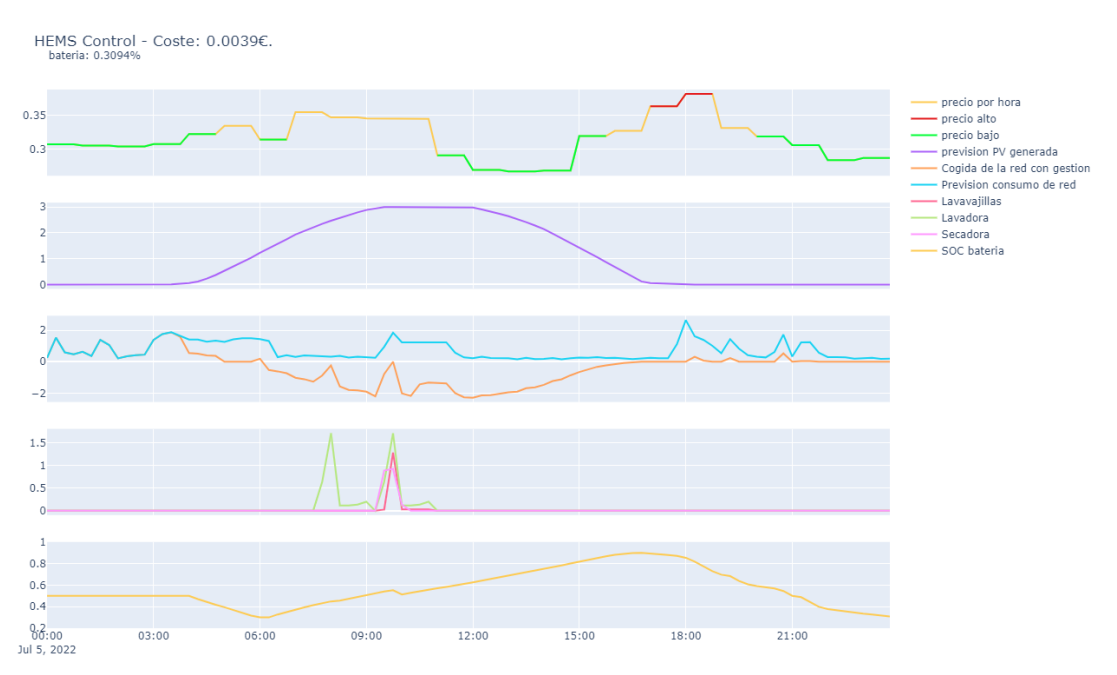

Figura 34. Gestión escenario 3.

En este escenario se puede comprobar que la batería permite almacenar los excesos de energía para poder

emplearla en momentos con un coste más elevado, optimizando el uso de la energía generada.

# **8.5 Escenario 4**

En este último escenario se contará únicamente con el EV como sistema de almacenamiento de energía.

## **8.5.1 Resultado**

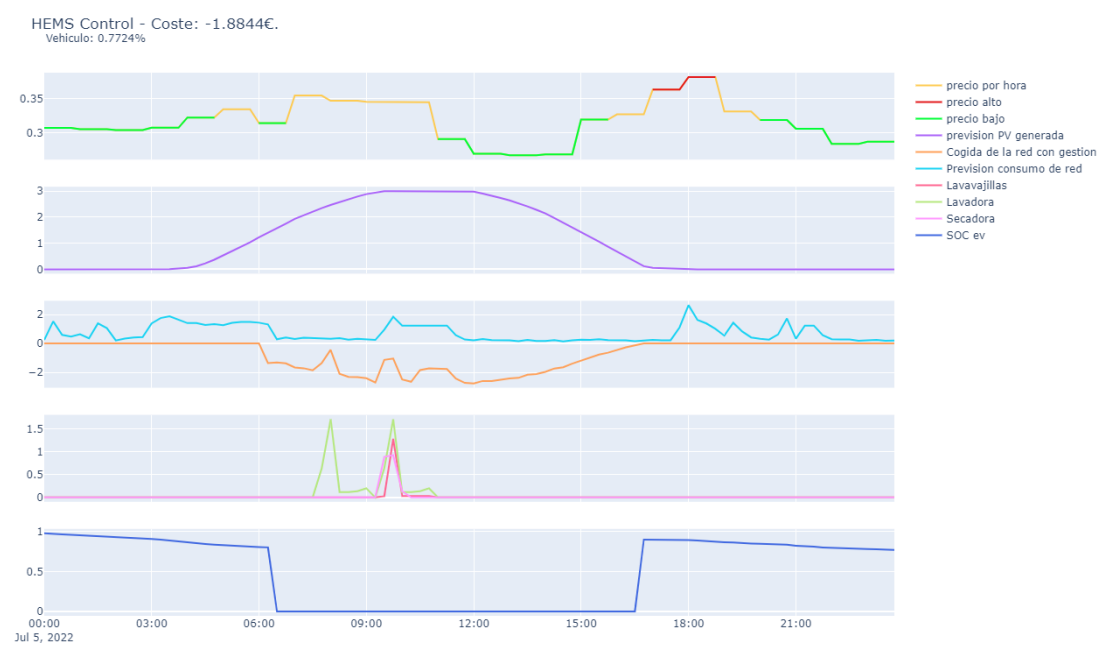

Figura 35. Gestión escenario 4.

En este escenario se puede ver como el EV en sí solo tiene una gran influencia en el consumo de energía de la red, ya que durante su presencia es la energía de este la cual suple el consumo completo de la vivienda. El inconveniente es que, debido al horario de ausencia en la vivienda no permite tener una optimización de la energía generada.

Una vez realizada la implementación y mostrado los resultados de diferentes simulaciones, se va a proceder a hacer las pruebas en laboratorio, para corroborar el funcionamiento del sistema.

En este apartado se van a presentar los resultados de las pruebas realizadas en el laboratorio para verificar el correcto funcionamiento del sistema. Se han llevado a cabo pruebas que abarcan tanto los elementos de HW como de SW. Aun así, al no haber participado tanto en la validación de las pruebas como en su inicial desarrollo, en este apartado solo se mostrarán las pruebas del algoritmo de gestión y su interacción con las demás funciones.

Las pruebas han sido divididas en secciones distintas para evaluar individualmente sus funcionalidades, por lo que, siguiendo la misma jerarquía se demostrará la ejecución de cada una de ellas individualmente. Se iniciará con las pruebas de los nodos IoT, seguidas de la comunicación entre el agregador y el servidor. Posteriormente, se presentará el sistema de gestión y los bloques que lo comprenden y, por último, la interfaz del usuario.

# **9.1 Pruebas del algoritmo de gestión**

Cuando se habla del algoritmo de gestión se han de tener en cuenta el forecasting, la gestión, el envío de datos a la BBDD y el envío de órdenes a la API.

# **9.1.1 Prueba de forecasting**

El forecasting será el encargado de proporcionar los datos al algoritmo de gestión. Como se ha mencionado previamente, los modelos de forecasting han sido ya entrenados y se emplean para hacer la previsión de las diferentes cargas de la vivienda.

Se va a hacer la prueba de precisión de diferentes fechas valiéndose de los datos almacenados en la BBDD. A continuación, se mostrarán los resultados de la previsión en cada una de las estaciones, para mostrar su veracidad en cualquier época del año.

## **9.1.1.1 Invierno (30/01/2022)**

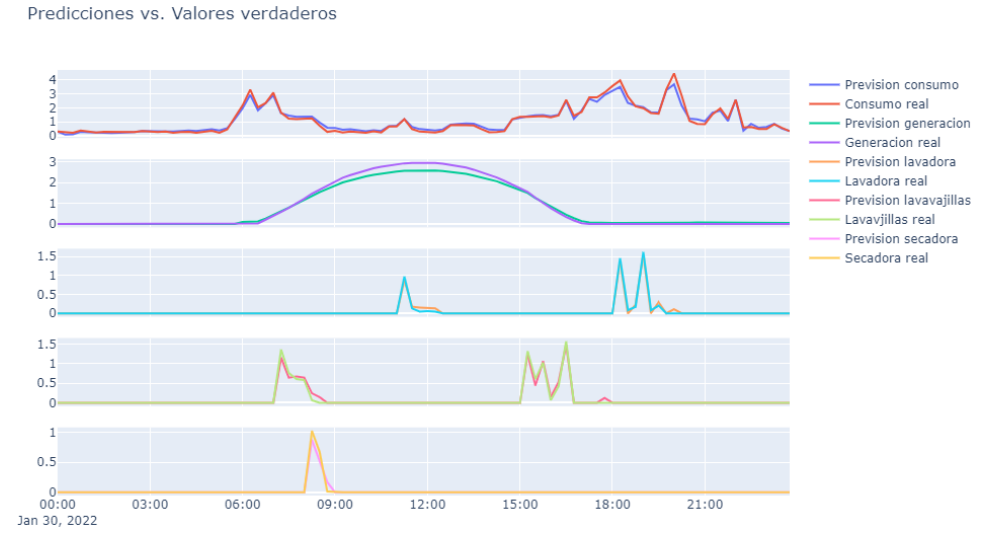

Figura 36. Gráfica de predicción invierno.

#### **9.1.1.2 Primavera (25/05/2022)**

Predicciones vs. Valores verdaderos

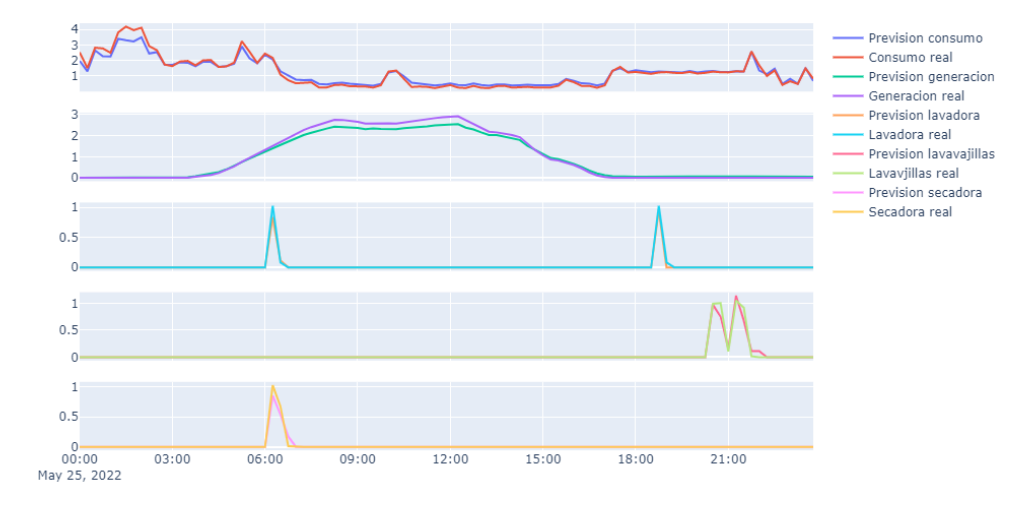

Figura 37. Gráfica de predicción primavera.

#### **9.1.1.3 Verano (25/08/2022)**

Predicciones vs. Valores verdaderos

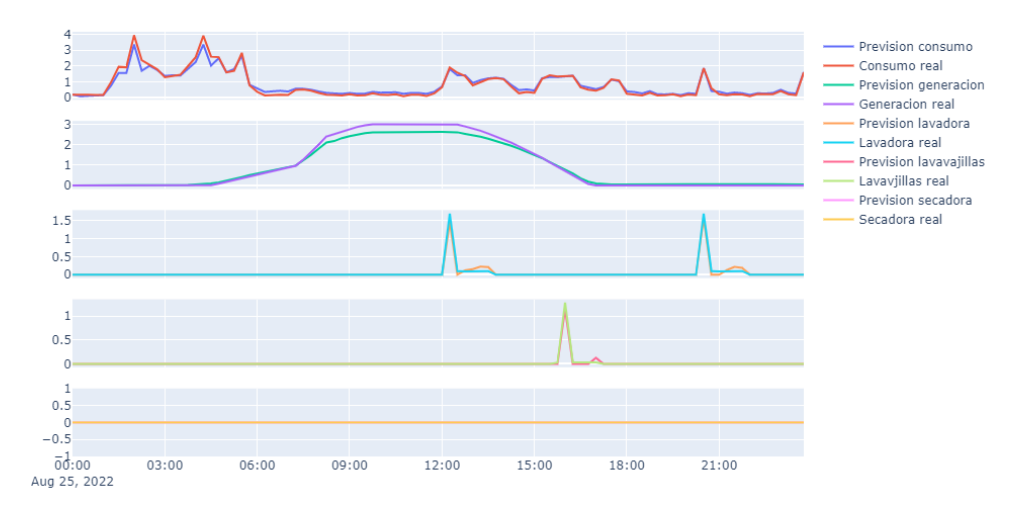

Figura 38. Gráfica de predicción verano.

#### **9.1.1.4 Otoño (13/10/2022)**

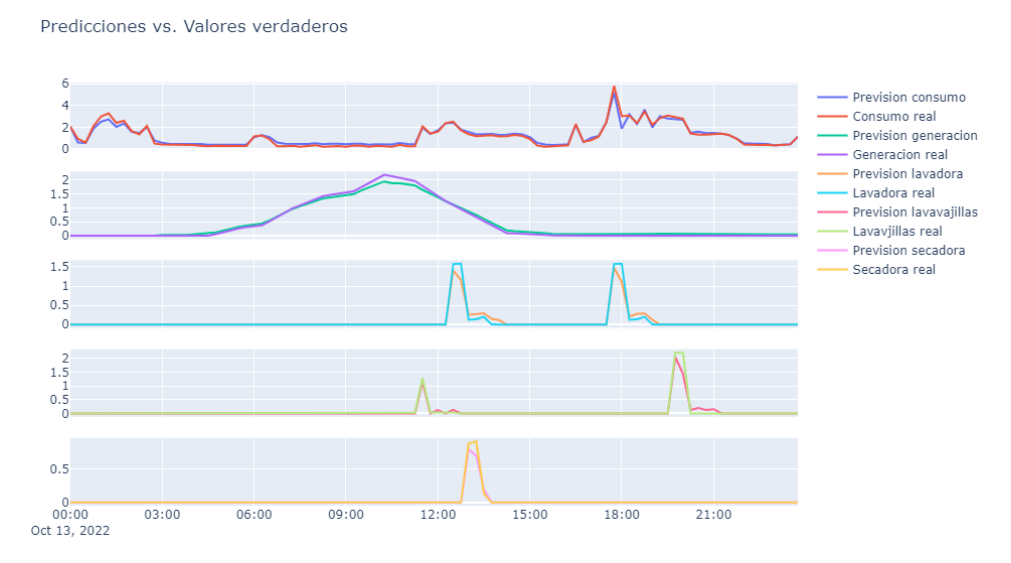

Figura 39. Gráfica de predicción otoño.

Como se puede comprobar, los resultados obtenidos son efectivos independientemente de la fecha en la que se desarrolle el forecasting. Con esto validado, se va a proceder al desarrollo de la gestión de los datos obtenidos en este apartado.

#### **9.1.2 Prueba de gestión**

Para comprobar el funcionamiento de la gestión se van a mostrar diferentes resultados con diferentes pruebas, similar al proceso realizado en el apartado anterior. Sin embargo, en este caso se va a comparar en diferentes escenarios el coste de un día con gestión y sin gestión.

Cada prueba se hará con las variantes de contar con batería y EV, sin ninguno de los dos o con solamente uno de ellos. Los perfiles se elegirán aleatoriamente para dar variedad y mostrar la versatilidad.

#### **9.1.2.1 Prueba 1**

En esta prueba se usará el perfil de consumo de la vivienda 'H05', el perfil de EV 'ev2', el tipo de instalación solar 'pv1' y como fecha 2022-07-07. El coste sin gestión se mantiene constante, por lo que se mostrará primero y luego se pondrá el resultado del resto de casos.

- **Coste sin gestión:** 0.37€
- **Sin ESS:** -0.67€
- **Con batería y EV:** -1.28€
- **Con batería:** -0.43€
- $\bullet$  Con EV: -1 $\epsilon$

Se puede ver que solo con la gestión de las cargas controlables ya hay un ahorro considerable. Igualmente, también se ve que empleando la batería hay un menor ahorro, pero esto se debe a que la batería no ha sido descargada completamente por lo que tiene energía para utilizar el día siguiente. Y, por último, se puede ver que la combinación de batería y EV es la que mejor resultado proporciona.

#### **9.1.2.2 Prueba 2**

Para esta prueba el perfil de consumo de la vivienda será 'H15', el perfil de EV 'ev3', el tipo de instalación 'pv2' y como fecha 2022-04-20.

**Coste sin gestión:** -0.3€

- **Sin ESS:** -0.68€
- **Con batería y EV:** -1.4€
- **Con batería:** -1.35€
- **Con EV:** -0.79€

#### **9.1.2.3 Prueba 3**

En esta prueba se va a utilizar el perfil de consumo de la vivienda 'H30', el perfil de EV 'ev4', el tipo de instalación 'pv4' y como fecha 2022-10-18.

- **Coste sin gestión:** 1.58€
- **Sin ESS:** 1.32€
- **Con batería y EV:** -2.23€
- **Con batería:** -0.05€
- **Con EV:** -1.88€

Se puede comprobar como el perfil de EV 'ev4' al permanecer el EV la mayor parte del tiempo en la vivienda y permite un ahorro con muchos excedentes de energía. A esto también lo apoya el hecho de contar con las instalaciones de 'pv4' siendo posiblemente excesiva para el consumo del perfil propuesto. Sin embargo, sin ningún ESS puede comprobarse como la energía por muchos excedentes que tenga, si no se gestionan de manera óptima no genera tanto beneficio.

#### **9.1.2.4 Prueba 4**

Como se ha podido ver en las anteriores pruebas, los resultados de un día pueden dar mejor resultados en un escenario o en otro, depende de las condiciones del propio día. Por eso esta prueba va a realizar la simulación de un mes con cada uno de los escenarios posibles, así se podrá comprobar la eficacia del sistema en un periodo mayor. Se va a utilizar el perfil de consumo de la vivienda 'H01', el perfil de EV 'ev1', el tipo de instalación solar '3kW' y como fecha el mes de julio de 2022. Se van a mostrar las gráficas de los costes para tener de forma visual la diferencia entre cada uno.

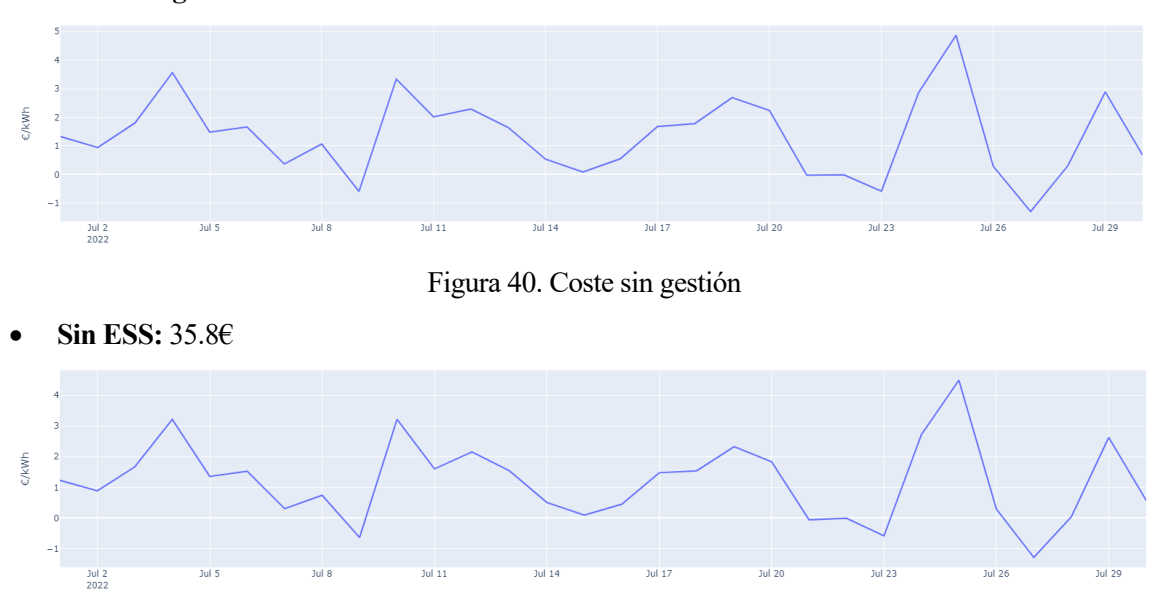

**Coste sin gestión:** 40.43€

Figura 41. Coste sin ESS

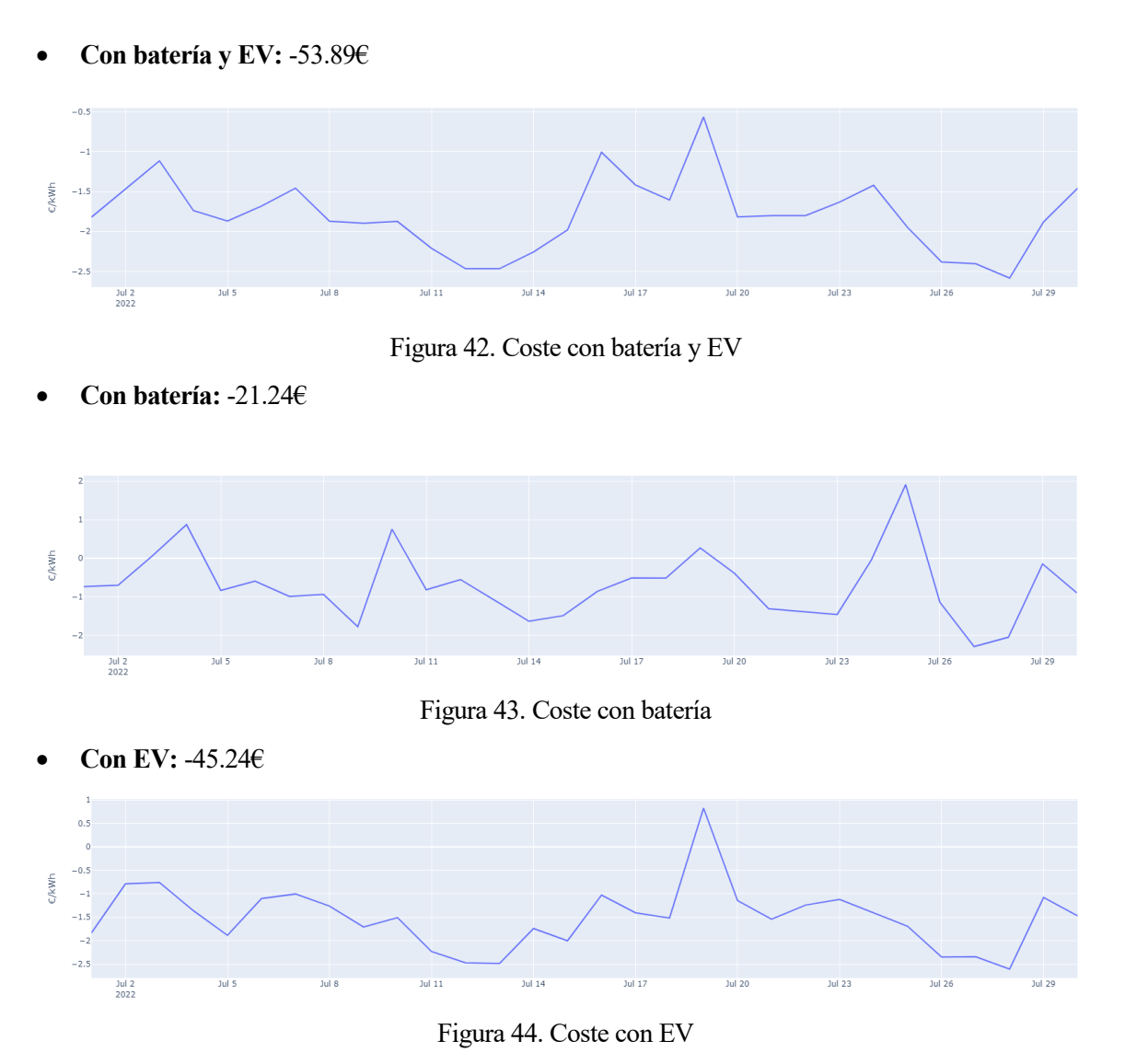

Como por el momento no se pueden tener beneficios monetarios por la venta de excesos de energía, cualquier valor por debajo de 0€ no será abonado al usuario. Sin embargo, estos resultados demuestran que se podría tener una factura de 0€ mediante el uso de la gestión con o sin ESS en el mes de julio de 2022.

Por otro lado, entre el uso normal y el de la gestión se ve un ahorro debido a la optimización de las cargas. Este ahorro no es equiparable a ninguno de los que cuenta algún ESS, comprobando así que la optimización del uso de los excedentes es en gran medida lo que hace que el sistema sea más beneficioso.

## **9.1.2.5 Prueba 5**

Como la prueba anterior se ha planteado en verano, ahora se va a hacer en invierno, donde la generación PV es menor. Aquí se comprobará la diferencia sin tener la opción de tener tantos excedentes de energía. Para ello se usarán los mismos parámetros de la prueba anterior, pero cambiando la fecha a diciembre de 2022. Al igual que en la prueba anterior, en esta prueba también se van a mostrar los gráficos de los costes.

**Coste sin gestión:** 160.1€

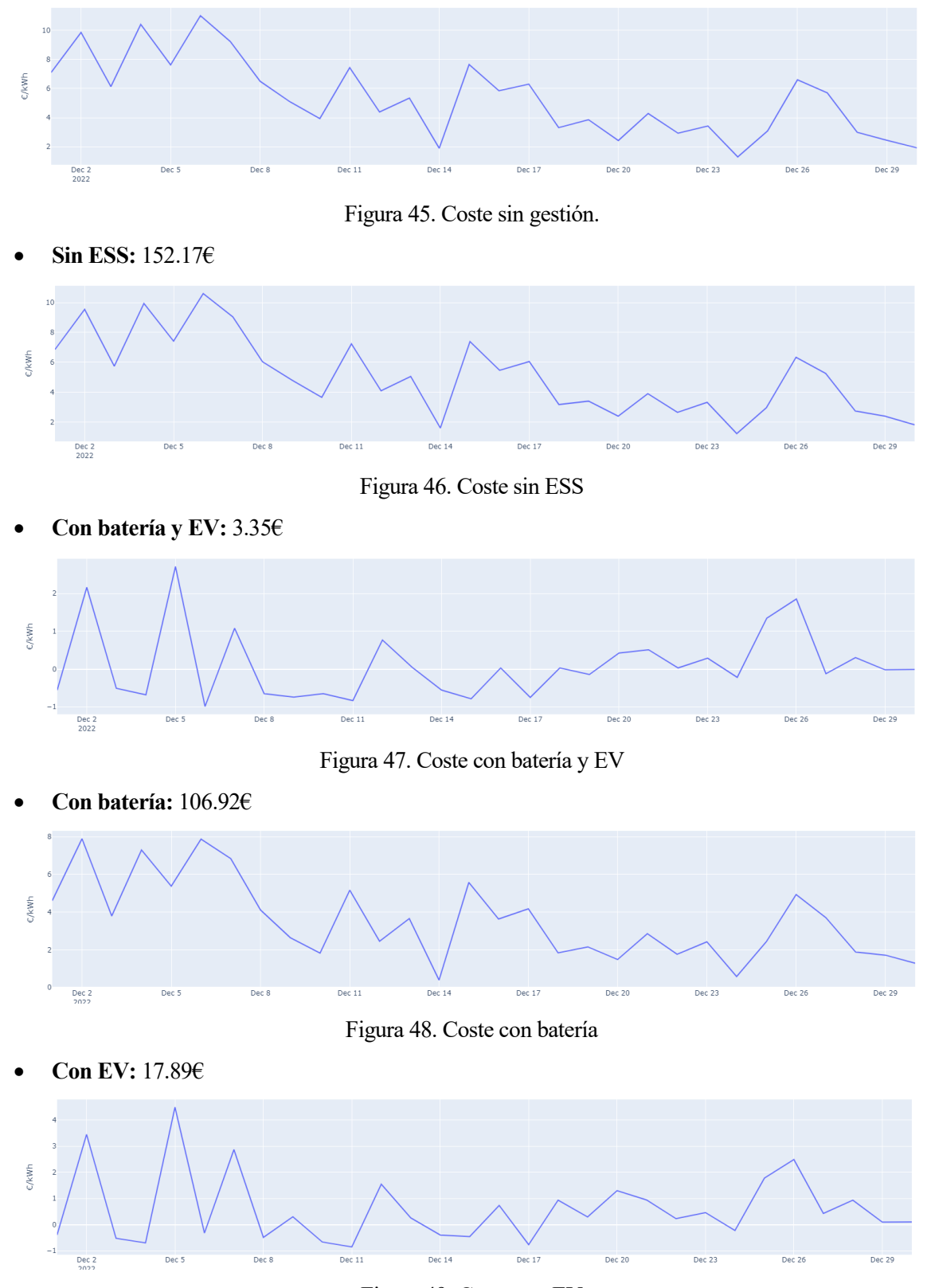

Figura 49. Coste con EV

Como se puede observar el EV vuelve a ser el elemento que más influye en el ahorro dentro de estos escenarios. Aunque en esta época no haya tanta generación de energía PV, se puede optimizar esa energía, por escasa que sea, para emplearla en momentos de mayor coste. Ahora que la optimización esta validada, toca hacer el envío de los datos.

## **9.1.3 Prueba de envío de datos**

Una vez hecha le gestión, esta ha de ser visualizada mediante una interfaz para que el usuario pueda tener a mano de manera sencilla y visual la gestión del consumo de la vivienda. Para ello, como bien se ha comentado previamente, se cuenta con un bloque de postprocesamiento, donde en formato JSON envía los datos a la BBDD. La creación de la interfaz con esos datos se comentará en el siguiente apartado.

Los datos que se buscan visualizar son los siguientes, comprendiendo estos la gestión de las 24 horas del día siguiente:

- Previsión de generación
- Previsión de consumo
- Consumo real de la red
- Potencia de la lavadora
- Potencia de la secadora
- Potencia del lavavajillas
- Estado de carga de la batería
- Estado de carga del EV

A continuación, se mostrarán los datos almacenados en la BBDD.

## **9.1.3.1 Datos en la base de datos**

Para comprobar que la gestión termina con el envío de datos, se hará uso de mongoDB Compass, donde se podrán visualizar todos los datos que se almacenen para ser empleados por el sistema. En este caso, los datos se envían al subapartado 'resul\_data' donde se almacenarán los datos diferenciados por 'houseId', permitiendo tener diferentes de perfiles de viviendas y así poder visualizarlas para comprobar su funcionamiento.

Como se ha comentado, estos datos se almacenan en formato JSON teniendo cada uno de los datos que se han mencionado un array del valor de los tramos totales empleados en la gestión.

A continuación, se mostrará cómo se visualizan los datos en mongoDB Compass para demostrar que el envío y la recepción son correctas y que se pueden generar diferentes perfiles sin que el sistema de error.

> \_id: ObjectId('6458bfb1ef28ae9eb3bfa2cb') p\_generacion: Object p\_consumo: Object p\_cv: Object p\_vaji: Object p\_lav: Object p\_seca: Object ▶ e\_soc\_bat: Object ▶ e\_soc\_ev: Object houseId: "H02" timestamp: 2023-05-08T09:24:01.100+00:00

Figura 50. Datos de gestión en mongoDB Compass.

```
p_generacion: Object
v p_consumo: Object
    2022-05-03 00:00:00: 0.1332
    2022-05-03 00:15:00: 0.1332
    2022-05-03 00:30:00: 0.0949
    2022-05-03 00:45:00: 0.0949
    2022-05-03 01:00:00: 0.1244
    2022-05-03 01:15:00: 0.1244
    2022-05-03 01:30:00: 0.0917
```
Figura 51. Datos de gestión en mongoDB Compass expandido.

Como se puede comprobar en las imágenes, el envío de datos funciona correctamente y se almacenan de una forma simple para poder ser tratados.

Por otro lado, se deben enviar las órdenes para que las cargas puedan actuar en base a la planificación creada por el algoritmo de gestión. Esto se comentará a continuación.

#### **9.1.4 Envío de ordenes**

Cuando el algoritmo de gestión planifica la optimización de los flujos de energía de la vivienda debe generar las ordenes que hagan que las cargas se ejecuten de la forma en la que este ha planificado.

Para ello, se crea un JSON que sigue el siguiente modelo de datos.

```
i<br>
categoria: String,<br>
houseId: String,<br>
published: Boolean,<br>
data: [Object]
```
Figura 52. Modelo de datos de array de órdenes

El inversor y el cargador del EV tienen el mismo modelo de datos, y los enchufes uno diferente, estos se agrupan y se meten dentro del apartado 'data' para poder enviarlos todos juntos.

#### **9.1.4.1 Órdenes en la API**

Estas órdenes se pueden comprobar mediante la API donde se envían o mediante MQTT Explorer, donde deberán ser enviados por el servidor para que las cargas puedan recibirlas. A continuación, se mostrará un envío de datos para corroborar el funcionamiento efectivo de este envío.
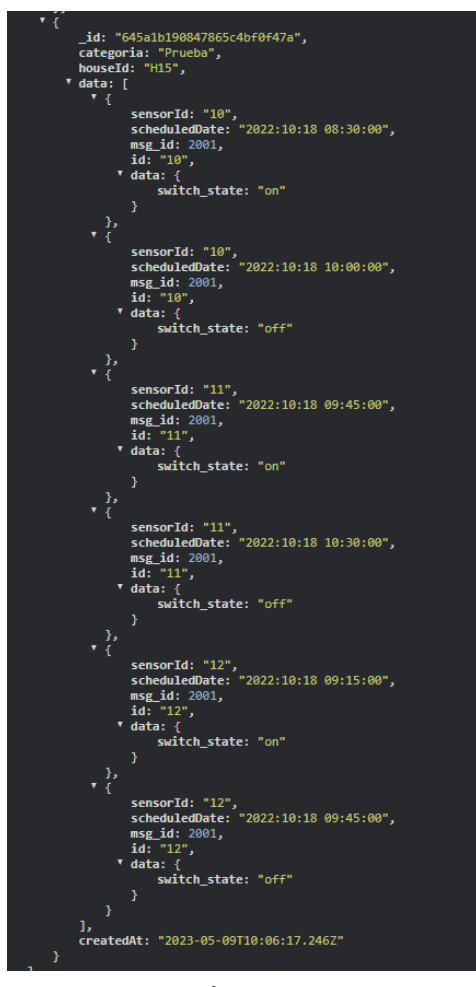

Figura 53. Órdenes en la API

Gracias a la imagen anterior se puede comprobar cómo llegan las órdenes a la API. Para que no fuese muy largo se ha mostrado las ordenes de la gestión sin batería ni EV. El valor scheduleDate será el que se tenga en cuenta para el envío de la orden al dispositivo que le corresponda. Cómo se ha hecho mediante simulación, la fecha corresponde a la del dataset por lo que no se enviará.

Por último, en el siguiente apartado se comentará el funcionamiento de la interfaz y sus funcionalidades terminando con ello las pruebas en laboratorio.

# **9.2 Pruebas de interfaz**

La interfaz se emplea para permitir que el usuario tenga una visión sencilla del balance energético y para que tenga la opción de hacer modificaciones en el sistema.

### **9.2.1 Configuración del perfil de usuario**

El usuario puede elegir si las cargas se activan mediante las ordenes generadas por el HEMS o hacerlo el manualmente. Para ello se ha creado un apartado en el cual se le da la opción de elegir el modo y el horario de las cargas.

| Enchufe Lavadora         | Enchufe Secadora         | Enchufe Lavavajillas     | Enchufe No Asignado                                |
|--------------------------|--------------------------|--------------------------|----------------------------------------------------|
|                          |                          |                          |                                                    |
| Control de horario:      | Control de horario:      | Control de horario:      | Control de horario:                                |
| Horario automático<br>Ð  | Horario automático<br>ಾ  | Horario automático       | Horario automático<br>$\circ$                      |
| <b>ENCENDER</b>          | <b>ENCENDER</b>          | <b>ENCENDER</b>          | <b>ENCENDER</b>                                    |
| <b>APAGAR</b>            | <b>APAGAR</b>            | <b>APAGAR</b>            | <b>APAGAR</b>                                      |
| Apagado/Encendido manual | Apagado/Encendido manual | Apagado/Encendido manual | Desactive el horario automático para visualizar el |
| Rango horario            | Rango horario            | Rango horario            | control manual                                     |
| Encendido desde:         | Encendido desde:         | Encendido desde:         |                                                    |
| 00:07:00                 | 00:07:00                 | 00:07:00                 |                                                    |
| Encendido hasta:         | Encendido hasta:         | Encendido hasta:         |                                                    |
| 22:00:00                 | 22:00:00                 | 22:00:00                 |                                                    |

Figura 54. Configuración de las cargas

Se puede ver cómo hay un botón para activar o desactivar le modo automático, y de estar este activado se abre un panel donde poder seleccionar el horario en el cual el usuario decida permitir al algoritmo encender las cargas. Además, siempre existe la posibilidad de encender o apagar una carga manualmente mediante los botones de encendido y apagado.

Estos serán los valores cogidos después por el algoritmo para llevar a cabo la gestión de una manera u otra. Una vez ajustado el perfil se va a mostrar la visualización de los resultados de la gestión.

### **9.2.2 Visualización de la gestión**

La gestión hecha por el algoritmo se puede visualizar diferenciado entre los diferentes consumos.

#### **9.2.2.1 Consumo de la vivienda**

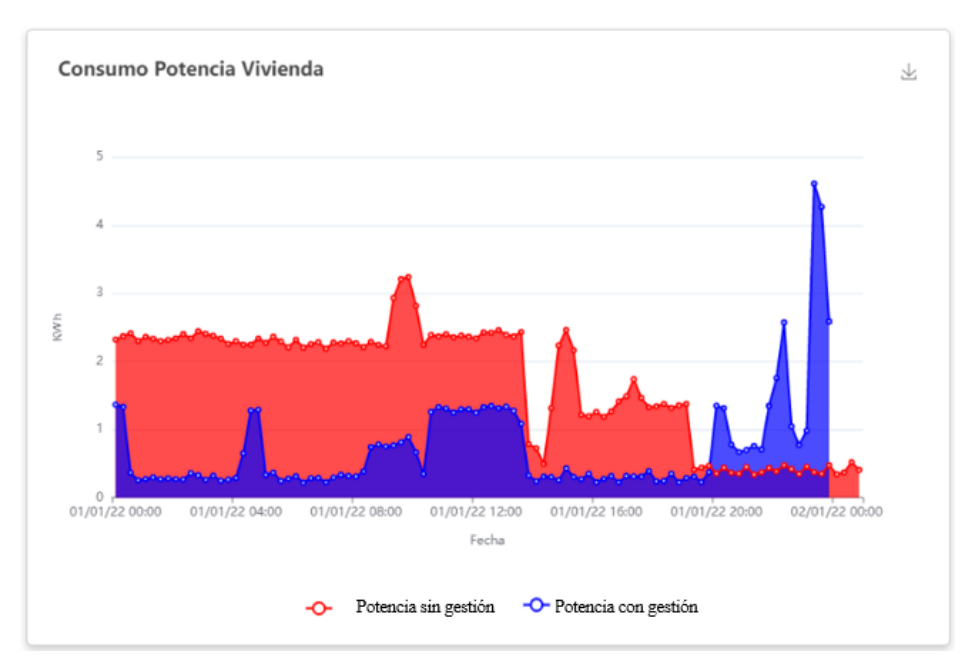

Figura 55. Gráfica de consumo de la vivienda

Se puede ver los dos consumos, uno sin la gestión del algoritmo ni uso de ESS, el cual sería la Potencia sin gestión (en rojo) y Potencia con gestión (en azul) sería la potencia consumida empleando el algoritmo y los ESS. Se puede apreciar una gran diferencia en la energía consumida de uno a otro, siendo mucho menor empleando el HEMS.

#### **9.2.2.2 Diagrama en tiempo real**

Además de visualizar la previsión y los históricos también se muestra el flujo energético en la vivienda, permitiendo al usuario ver en todo momento de donde viene la energía que suple el consumo.

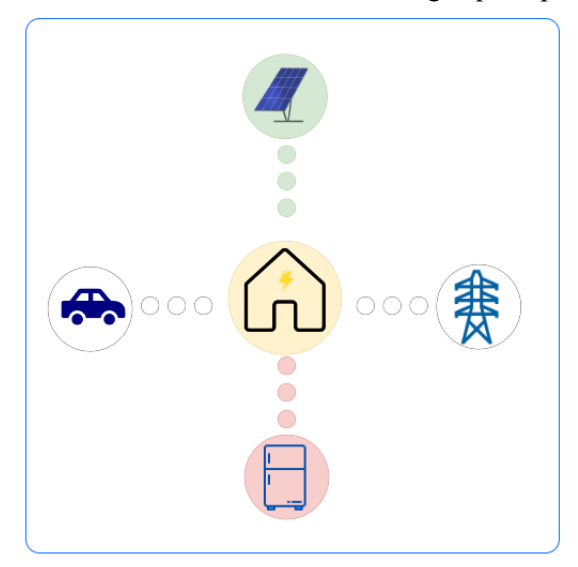

Figura 56. Diagrama de flujo energético

En esta captura se puede ver como la generación solar es la encargada de suplir el consumo de la vivienda, y este flujo va variando en base a los datos que le vayan llegando.

#### **9.2.2.3 Datos históricos**

Por último, el usuario también tendrá la opción de visualizar los datos históricos de la vivienda.

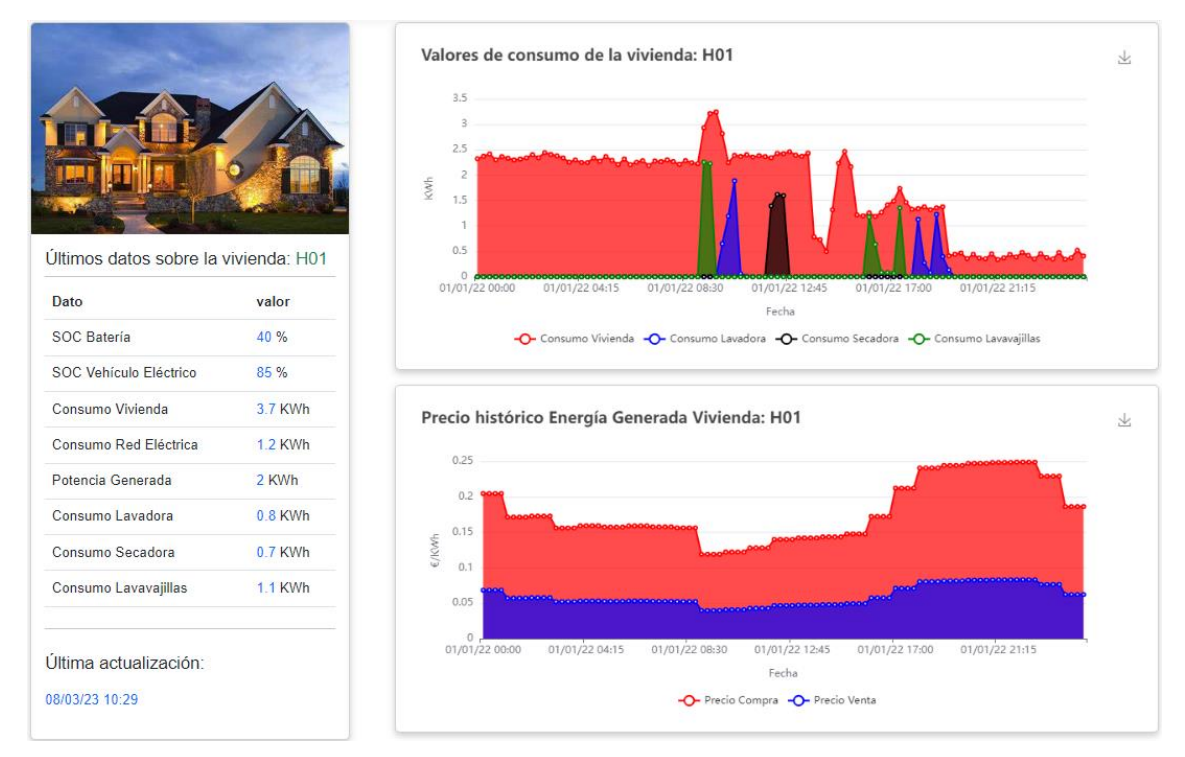

Figura 57. Datos históricos.

En esta simulación se puede ver la gestión hecha en una de las pruebas, mostrando en una tabla los datos de la vivienda y en el primer gráfico los datos de consumo de la vivienda y las cargas y en el segundo el precio de la energía del mismo día. Esto permite al usuario ser consciente de los consumos que genera en los horarios con diferentes precios, permitiéndole reajustar el sistema o incluso sus hábitos para mejorar la eficiencia de la energía.

Ahora que el proyecto está concluido, se va a proceder a comentar las conclusiones que se han sacado del mismo.

# **10.1 Resumen**

El proyecto AI4HomeEnergy es un proyecto que pretende repercutir en el consumo energético de las viviendas, permitiendo ahorrar en la factura de la luz y hacer un uso más eficiente de la energía de cada hogar. Como bien se ha podido ver en este TFM, se ha logrado crear un sistema capaz de cumplir ese objetivo. Para ello, se ha ido desarrollando el TFM en diferentes puntos, permitiendo avanzar de una manera fácil y organizada.

El punto de partida ha sido con un estado del arte, donde se han abordado temas como la motivación, la relevancia de las energías renovables y el impacto de los avances tecnológicos que están habiendo en la gestión de energía.

Posteriormente, se ha hecho un primer contacto con las diferentes variables y los diferentes escenarios, que forman la base del sistema. Gracias a esto se ha podido tener una mejor visión de los desafíos y oportunidades que hay por delante.

Con una visión más clara, se ha procedido a presentar la arquitectura del sistema. En este apartado se ha hecho una explicación detallada de los componentes del sistema, su funcionamiento y su interconexión, estableciendo las bases para empezar a poner en marcha el desarrollo de los equipos HW y SW.

Como ha sido un trabajo en conjunto, lo siguiente ha sido proporcionar una visión general de la parte realizada por los equipos de HW y SW, aunque sin entrar en detalles, ya que no son el foco principal de este proyecto.

En el siguiente apartado se ha descrito en profundidad el algoritmo de gestión. En este apartado se han hecho dos cosas. La primera ha sido desarrollar las políticas de gestión que va a seguir el sistema. La segunda ha sido mostrar los modelos matemáticos empleados para seguir estas políticas.

A continuación, se ha explicado la creación de un simulador para hacer las pruebas correspondientes para poner a prueba el algoritmo de gestión. Para ello se han explicado los diferentes perfiles de las variables y su creación mediante diversas herramientas.

Con el algoritmo y el simulador creados, se ha procedido a la implementación y simulación, permitiendo ver los resultados y obtener las primeras conclusiones de la gestión.

Por último, se han ejecutado las pruebas en el laboratorio, las cuales han permitido corroborar el funcionamiento de los sistemas físicos y los hallazgos previos, evaluando el funcionamiento del sistema en condiciones reales.

Con el resumen hecho y los conceptos de cada uno de los apartados más presentes, se van a presentar las conclusiones que se han obtenido en la realización de este proyecto.

# **10.2 Conclusiones**

El sistema desarrollado para la gestión energética de la vivienda ha demostrado cumplir con los objetivos establecidos. Es un sistema escalable, flexible y modular, lo que permite la integración de sistemas de terceros, como enchufes inteligentes, y utiliza técnicas de IA y algoritmos de optimización para lograr una gestión eficiente de la energía en la vivienda.

La implementación de tecnologías de generación solar, batería y EV en la vivienda ha demostrado ser efectiva para reducir el consumo energético y aumentar la sostenibilidad. Mediante diferentes pruebas, se ha demostrado que el sistema es capaz de hacer la optimización del consumo energético de la vivienda, sin importar las tecnologías presentes en el sistema. Esto se puede ver reflejado en los resultados que dan un ahorro significativo, independientemente del escenario en el cual se implemente el sistema.

Se ha podido comprobar como el sistema es capaz de mantener una comunicación entre los componentes SW y HW, permitiendo tener el control de los diversos dispositivos y la posibilidad de hacer una visualización de los datos energéticos de la vivienda. Como resultado, los usuarios pueden acceder a esta información y tomar decisiones para equilibrar el ahorro y el confort. Esto hace que el usuario sea consciente del consumo de energía en su vivienda y le permite hacer un uso más eficiente de la energía.

En resumen, el proyecto ha cumplido sus objetivos, y, con un enfoque en la eficiencia energética, la integración de fuentes renovables y el uso de inteligencia artificial, este modelo tiene el potencial de transformar la gestión energética en los hogares, contribuyendo a un futuro más sostenible y reduciendo el consumo innecesario de energía.

Como último apartado, se va a mencionar la experiencia personal y profesional adquirida gracias a este proyecto.

### **10.3 Experiencia personal**

La experiencia profesional obtenida en este proyecto ha sido muy extensa, ya que se ha brindado la oportunidad de asumir múltiples responsabilidades. Desde la fase inicial del planteamiento del proyecto, se ha logrado mejorar considerablemente la capacidad para planificar y llevar a cabo actividades de manera efectiva, incluyendo la documentación técnica necesaria. El complejo intercambio de datos en este proyecto ha representado una valiosa lección sobre la recopilación, organización y análisis de datos.

Además, se ha aprendido sobre el funcionamiento de los nodos IoT, incluyendo el cómo comunicarse con ellos y su control. Sin embargo, el aspecto en el que más desarrollo ha habido ha sido el aprendizaje y desarrollo en la programación en Python. Partiendo de una base limitada, se ha logrado llevar a cabo un proyecto completo, lo que demuestra un crecimiento significativo en este campo.

En lo personal, ha sido una experiencia sumamente gratificante, ya que aprender y trabajar junto a personas que han brindado apoyo y orientación en cada etapa del proyecto ha sido inspirador. La colaboración y el trabajo en equipo han sido fundamentales para el éxito del proyecto AI4HomeEnergy, y la adquisición de nuevas habilidades y conocimientos ha sido un beneficio en el desarrollo profesional y personal.

- [1] Caroline Garrett, "Energías renovables: ¿Qué son y para qué sirven?," https://climate.selectra.com/es/que-es/energias-renovables.
- [2] Acciona, "ENERGÍA SOLAR," https://www.endesa.com/es/la-cara-e/energias-renovables/energiahidraulica.
- [3] Alba Solar, "Esquema instalación fotovoltaica aislada," https://albasolar.es/esquema-instalacionfotovoltaica-aislada/.
- [4] Ecofener, "Instalaciones fotovoltaicas conectadas a la red eléctrica (Autoconsumo Fotovoltaico)," https://ecofener.com/blog/instalaciones-fotovoltaicas-conectadas-a-la-red-electrica-autoconsumofotovoltaico/.
- [5] Selectra, "Autoconsumo solar: ¿qué deberías saber?," https://tarifasgasluz.com/autoconsumo#:~:text=Los%20paneles%20solares%20son%20actualmente,qu e%20permiten%20el%20autoconsumo%20el%C3%A9ctrico.
- [6] IDAE, "¿QUÉ ES EL AUTOCONSUMO?," https://www.idae.es/tecnologias/energiasrenovables/oficina-de-autoconsumo/que-es-el-autoconsumo.
- [7] P. Pandiyan, S. Saravanan, K. Usha, R. Kannadasan, M. H. Alsharif, and M. K. Kim, "Technological advancements toward smart energy management in smart cities," *Energy Reports*, vol. 10, pp. 648–677, Nov. 2023, doi: 10.1016/J.EGYR.2023.07.021.
- [8] U. Ramani, S. S. Kumar, T. Santhoshkumar, and M. Thilagaraj, "IoT Based Energy Management for Smart Home," *Proceedings of the 2019 2nd International Conference on Power and Embedded Drive Control, ICPEDC 2019*, pp. 533–536, Aug. 2019, doi: 10.1109/ICPEDC47771.2019.9036546.
- [9] "Enchufes inteligentes Wi-Fi: qué son, guía de compras y modelos destacados." Accessed: Oct. 31, 2023. [Online]. Available: https://www.xataka.com/seleccion/que-enchufes-inteligentes-posibilidadesmodelos-destacados
- [10] María Gracia, "IoT Internet Of Things," *Deloitte*, Accessed: Oct. 04, 2023. [Online]. Available: https://www2.deloitte.com/es/es/pages/technology/articles/IoT-internet-of-things.html
- [11] A. R. Al-Ali, I. A. Zualkernan, M. Rashid, R. Gupta, and M. Alikarar, "A smart home energy management system using IoT and big data analytics approach," *IEEE Transactions on Consumer Electronics*, vol. 63, no. 4, pp. 426–434, Nov. 2017, doi: 10.1109/TCE.2017.015014.
- [12] S. Saha, H. Ishraque, Md. T. Islam, and Md. A. Rahman, "IoT based smart home automation and energy management," 2019, Accessed: Oct. 31, 2023. [Online]. Available: http://dspace.bracu.ac.bd/xmlui/handle/10361/12720
- [13] Gobierno de España, "Qué es la Inteligencia Artificial." Accessed: Oct. 04, 2023. [Online]. Available: https://planderecuperacion.gob.es/noticias/que-es-inteligencia-artificial-ia-prtr
- [14] "The Potential of Artificial Intelligence in Smart Home Energy Management." [Online]. Available: https://ts2.space/en/the-potential-of-artificial-intelligence-in-smart-home-energy-management/
- [15] "¿Cuáles son las mejores baterías para el autoconsumo?" Accessed: Oct. 04, 2023. [Online]. Available: https://blog.gruponovelec.com/blog/baterias-para-el-autoconsumo/
- [16] heycar, "Estos son los coches eléctricos con carga bidireccional en España." Accessed: Oct. 04, 2023. [Online]. Available: https://heycar.com/es/noticias/coches-electricos-con-carga-bidireccional-en-espana
- [17] "Redes Neuronales Recurrentes." Accessed: Oct. 16, 2023. [Online]. Available: https://torres.ai/redesneuronales-recurrentes/#Referencias\_del\_capitulo\_7
- [18] "¿Qué son las Redes LSTM? | Codificando Bits." [Online]. Available:

https://www.codificandobits.com/blog/redes-lstm/

- [19] "LSTM layer." [Online]. Available: https://keras.io/api/layers/recurrent\_layers/lstm/
- [20] Jason Brownlee, "Multi-Step LSTM Time Series Forecasting Models for Power Usage." Accessed: Oct. 16, 2023. [Online]. Available: https://machinelearningmastery.com/how-to-develop-lstm-models-formulti-step-time-series-forecasting-of-household-power-consumption/
- [21] "La división de datos en Deep Learning." [Online]. Available: https://keepcoding.io/blog/division-datosdeep-learning/
- [22] H. T. Haider, O. H. See, and W. Elmenreich, "Dynamic residential load scheduling based on adaptive consumption level pricing scheme," *Electric Power Systems Research*, vol. 133, pp. 27–35, Apr. 2016, doi: 10.1016/J.EPSR.2015.12.007.
- [23] R. Faia, P. Faria, Z. Vale, and J. Spinola, "Demand response optimization using particle swarm algorithm considering optimum battery energy storage schedule in a residential house," *Energies (Basel)*, vol. 12, no. 9, 2019, doi: 10.3390/EN12091645.
- [24] Wikipedia, "Horario de trabajo." Accessed: Mar. 03, 2023. [Online]. Available: https://es.wikipedia.org/wiki/Horario\_de\_trabajo#:~:text=En%20Espa%C3%B1a%2C%20el%20horar io%20de,de%20una%20hora%20para%20comer.
- [25] I. Hammou Ou Ali, M. Ouassaid, and M. Maaroufi, "Day ahead appliance scheduling with renewable energy integration for smart homes," in *2020 IEEE International Autumn Meeting on Power, Electronics and Computing, ROPEC 2020*, 2020. doi: 10.1109/ROPEC50909.2020.9258708.
- [26] wzyfrank, "Battery GitHub." Accessed: Mar. 03, 2023. [Online]. Available: https://github.com/wzyfrank/battery
- [27] "PVPC | ESIOS electricidad · datos · transparencia." [Online]. Available: https://www.esios.ree.es/es/pvpc
- [28] "Dataset of an Energy Community's Consumption and Generation with Appliance Allocation for One Year", doi: 10.5281/ZENODO.6778401.
- [29] W. F. Holmgren, C. W. Hansen, and M. A. Mikofski, "pvlib python: a python package for modeling solar energy systems," *J Open Source Softw*, vol. 3, no. 29, p. 884, Sep. 2018, doi: 10.21105/JOSS.00884.
- [30] C. Gaete-Morales, H. Kramer, W. P. Schill, and A. Zerrahn, "An open tool for creating battery-electric vehicle time series from empirical data, emobpy," *Scientific Data 2021 8:1*, vol. 8, no. 1, pp. 1–18, Jun. 2021, doi: 10.1038/s41597-021-00932-9.